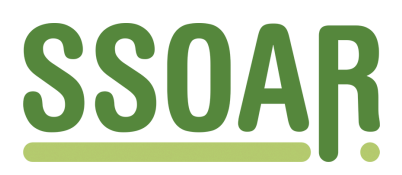

# **Open Access Repository [www.ssoar.info](http://www.ssoar.info)**

# **Deutscher Alterssurvey (DEAS): Kurzbeschreibung des Datensatzes SUF DEAS2014, Version 3.0**

Engstler, Heribert; Hameister, Nicole

Veröffentlichungsversion / Published Version Arbeitspapier / working paper

#### **Empfohlene Zitierung / Suggested Citation:**

Engstler, H., & Hameister, N. (2020). *Deutscher Alterssurvey (DEAS): Kurzbeschreibung des Datensatzes SUF DEAS2014, Version 3.0.* Berlin: Deutsches Zentrum für Altersfragen. [https://nbn-resolving.org/urn:nbn:de:0168](https://nbn-resolving.org/urn:nbn:de:0168-ssoar-63357-v2-6) [ssoar-63357-v2-6](https://nbn-resolving.org/urn:nbn:de:0168-ssoar-63357-v2-6)

#### **Nutzungsbedingungen:**

*Dieser Text wird unter einer CC BY-NC-SA Lizenz (Namensnennung-Nicht-kommerziell-Weitergebe unter gleichen Bedingungen) zur Verfügung gestellt. Nähere Auskünfte zu den CC-Lizenzen finden Sie hier:*

*<https://creativecommons.org/licenses/by-nc-sa/4.0/deed.de>*

#### **Terms of use:**

*This document is made available under a CC BY-NC-SA Licence (Attribution-NonCommercial-ShareAlike). For more Information see:*

*<https://creativecommons.org/licenses/by-nc-sa/4.0>*

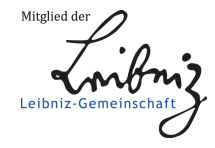

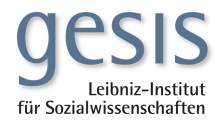

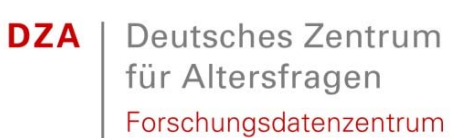

April 2020

Deutscher Alterssurvey (DEAS): Kurzbeschreibung des Datensatzes SUF DEAS2014, Version 3.0

*Heribert Engstler & Nicole Hameister* 

Deutsches Zentrum für Altersfragen (DZA) Forschungsdatenzentrum (FDZ-DZA) Manfred‐von‐Richthofen‐Straße 2 12101 Berlin Telefon+49 (0)30 – 26 07 40‐0 Telefax +49 (0)30 - 26 07 40-33 E‐Mail fdz@dza.de

# **INHALTSVERZEICHNIS**

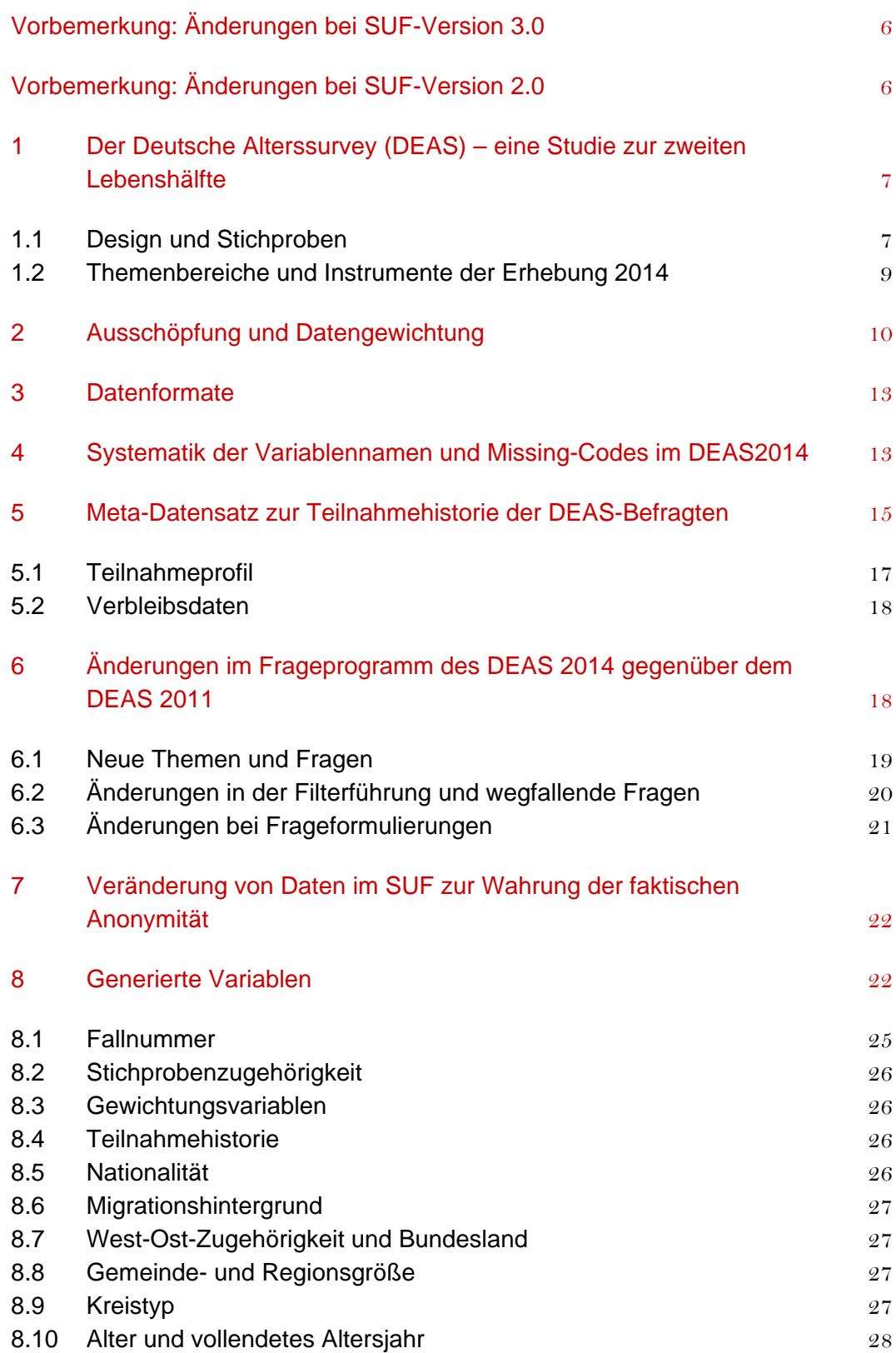

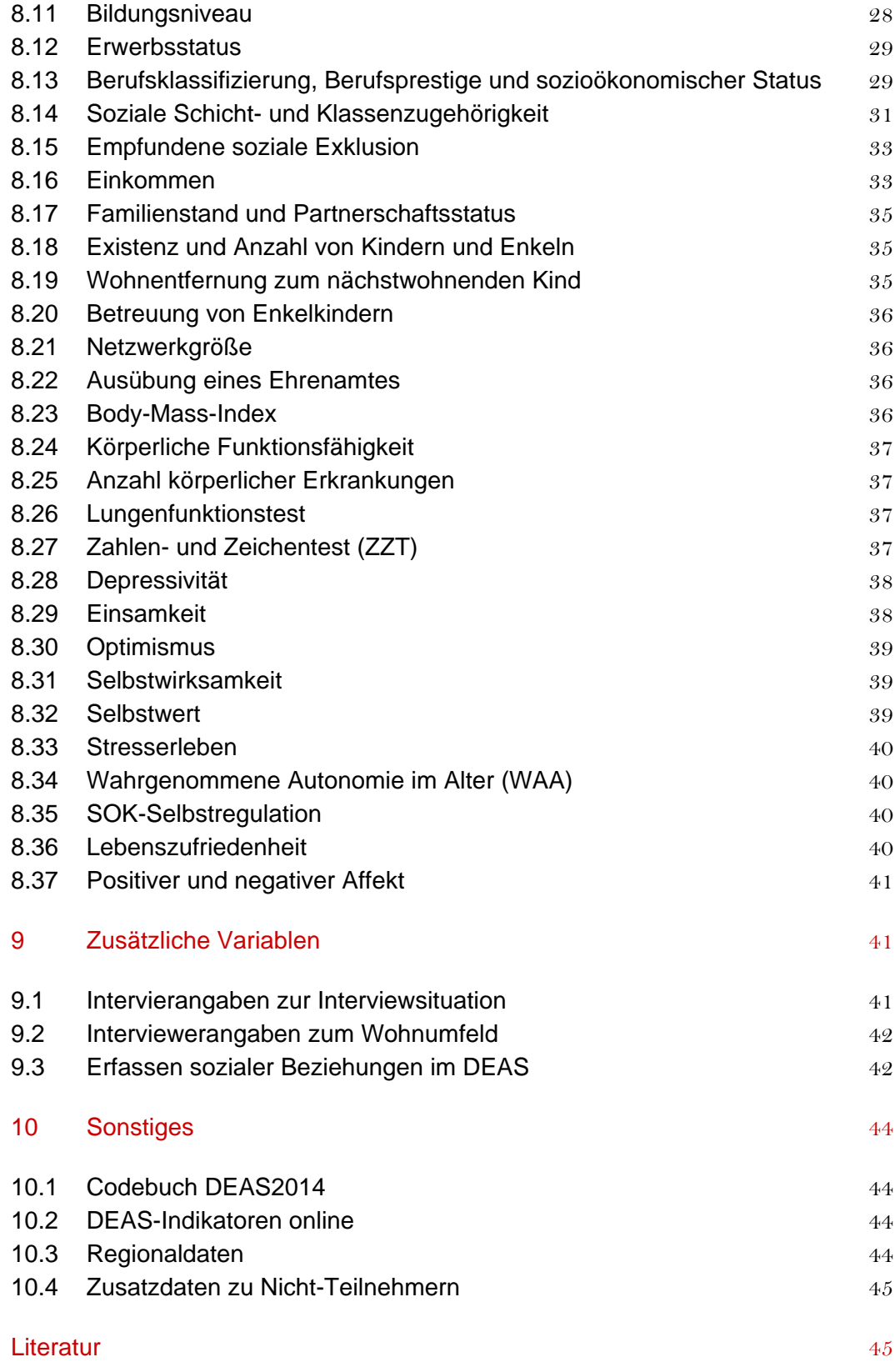

# **VORBEMERKUNG: ÄNDERUNGEN BEI SUF-VERSION 3.0**

Gegenüber der vorherigen Version enthält die Version 3.0 des Scientific Use Files der DEAS-Erhebung 2014 abgesehen von minimalen Labelanpassungen folgende Veränderungen:

 Für alle Variablen zur CAPI-Frage 425 (Häufigkeit bestimmter Aktivitäten in den vergangenen zwölf Monaten) wurden Korrekturen der Werte vorgenommen. In den Vorversionen waren die Werte der Items C ("Wie oft nutzen Sie im Internet 'Soziale Netzwerke'...) und D ("Wie oft beschäftigen Sie sich privat mit Computern ...") vertauscht worden.

# **VORBEMERKUNG: ÄNDERUNGEN BEI SUF-VERSION 2.0**

Gegenüber der vorherigen Version enthält die Version 2.0 des Scientific Use Files der DEAS-Erhebung 2014 folgende Veränderungen:

- Für 88 Fälle konnten die vormals wegen Zweifeln an der Übereinstimmung mit der befragten Person des mündlichen Interviews gelöschten Drop-off-Angaben des Jahres 2014 auf der Grundlage zusätzlicher Informationen aus der Befragung im Jahr 2017 wieder reaktiviert werden. Damit steigt die Zahl der Fälle mit vorhandenem Drop-off auf 8040 Personen.
- Das ursprünglich von der ISCO88-Berufsklassifikation abgeleitete ESeC-Klassenschema (European Socio-economic Classification) konnte nach Erhalt eines Umsteigeschlüssels auch für die neue ISCO08- Berufsklassifikation erstellt werden (siehe Kapitel 8.14).
- Die Variablen zur relativen Einkommensposition, armut und –reichtum wurden aufgrund neuer Referenzzahlen aktualisiert (siehe Kapitel 8.16)
- Die Konstruktvariablen zu Nationalität, Migrationshintergrund und Bildungsniveau enthalten nun für alle Stichproben (Basis- und Panelbefragte) Angaben. Für Panelbefragte wurden die Merkmale hierzu aus dem ersten Messzeitpunkt übernommen.
- Die Datengewichtung wurde umgestellt. Der SUF enthält jetzt eine integrierte Querschnittgewichtung für alle Befragte im Alter bis 90 Jahren (siehe Kapitel 2).

# **1 DER DEUTSCHE ALTERSSURVEY (DEAS) – EINE STUDIE ZUR ZWEITEN LEBENSHÄLFTE**

Der Deutsche Alterssurvey (DEAS) ist eine vom Bundesministerium für Familie, Senioren, Frauen und Jugend (BMFSFJ) geförderte Langzeitstudie des Deutschen Zentrums für Altersfragen (DZA) zum Wandel der Lebenssituationen und Alternsverläufe von Menschen, die sich in der zweiten Lebenshälfte befinden. Grundlage sind bundesweit repräsentative Befragungen im Quer- und Längsschnitt von jeweils mehreren tausend Teilnehmerinnen und Teilnehmern im Alter ab 40 Jahren. Die beteiligten Personen werden umfassend zu ihren objektiven und subjektiven Lebensbedingungen befragt. Hinzu kommen Testverfahren zur Erhebung der kognitiven Leistungsfähigkeit und körperlichen Gesundheit. Aufgrund seines kohortensequenziellen Längsschnittdesigns, seiner Themenbreite, seiner nationalen Repräsentativität mit vergleichsweise hoher Fallzahl und der bereits relativ langen Beobachtungsdauer stellt der DEAS eine in Deutschland einzigartige Datenquelle zur interdisziplinären Erforschung der Lebenssituationen und Lebensverläufe sowie der subjektiven Sichtweisen und Lebenspläne älterwerdender und alter Menschen dar.

Die Mikrodaten des Deutschen Alterssurveys (DEAS) stehen der wissenschaftlichen Forschung für nicht-gewerbliche Zwecke kostenfrei zur Verfügung. Das Forschungsdatenzentrum gibt Wissenschaftlerinnen und Wissenschaftlern Zugang zu den im Rahmen des Alterssurveys erhobenen Informationen und berät sie bei deren Verwendung. Die anonymisierten DEAS-Datensätze aller abgeschlossenen Befragungswellen und die Dokumentationsmaterialien sind kostenlos über das FDZ-DZA (www.fdz-dza.de) erhältlich.

Die erste Erhebungswelle des DEAS wurde im Jahr 1996 durchgeführt, gefolgt von Surveywellen in den Jahren 2002, 2008, 2011, 2014 und 2017. Die fünfte Erhebungswelle im Jahr 2014 umfasst zum einen die erneute Befragung aller Panelteilnehmer und die Befragung einer neu gezogenen Stichprobe 40- bis 85- Jähriger. Die Stichprobenziehung, Feldarbeit und Datenerfassung bewerkstelligte – wie schon in den Vorwellen – das infas Institut für angewandte Sozialwissenschaft GmbH, Bonn. Infas übernahm auch die Berufscodierung aus den offenen Angaben zur Berufstätigkeit und die Umstellung auf eine neue Datengewichtung.

# **1.1 Design und Stichproben**

Der DEAS umfasst eine Kombination aus quer- und längsschnittlichen Stichproben. Seit 1996 werden im Abstand von sechs Jahren jeweils neue Basisstichproben aus der 40- bis 85-jährigen Wohnbevölkerung in Privathaushalten als – nach Altersgruppe, Geschlecht und Landesteil (Ost/West) – geschichtete

Zufallsstichproben aus den Einwohnermelderegistern gezogen und durch Interviewerinnen und Interviewer persönlich befragt. Ab Welle 2 (2002) werden zudem die panelbereiten Teilnehmerinnen und Teilnehmer aus den vorangehenden Basiserhebungen erneut interviewt. Ausgenommen davon sind die Befragten der separat gezogenen Ausländerstichprobe 2002, die nicht in den Längsschnitt übernommen wurden. Nach der Erhebung 2008 wurde die Taktung zwischen den Panelwellen von sechs auf drei Jahre verkürzt.

In Welle 1 (1996) beschränkte sich die Auswahl auf Personen mit deutscher Staatsangehörigkeit, in Welle 2 (2002) wurden für die Basiserhebung zwei getrennte Stichproben von Deutschen und Nicht-Deutschen gezogen. Seit 2008 wird die Basisstichprobe aus der Grundgesamtheit der 40- bis 85-jährigen Bevölkerung in Privathaushalten (Ort der Hauptwohnung) ohne Unterscheidung der Nationalität gezogen. In Welle 5 (2014) wurde daher sowohl eine neue repräsentative querschnittliche Basisstichprobe der Geburtsjahrgänge 1929 bis 1974 befragt als auch Panelteilnehmer interviewt, die zuvor bereits mindestens einmal am DEAS teilgenommen haben. Grundlage für die Längsschnitterhebung im Jahr 2014 waren alle noch erreichbaren panelbereiten Teilnehmerinnen und Teilnehmer der Basisstichproben 1996 bis 2008. Insgesamt liegen gültige Interviews für 10.324 Personen im Alter von 40 bis 96 Jahren vor.

Der Datensatz SUF DEAS2014 mit den Daten für das Erhebungsjahr 2014 enthält Informationen zu den Untersuchungsteilnehmerinnen und -teilnehmern aus den folgenden Stichproben:

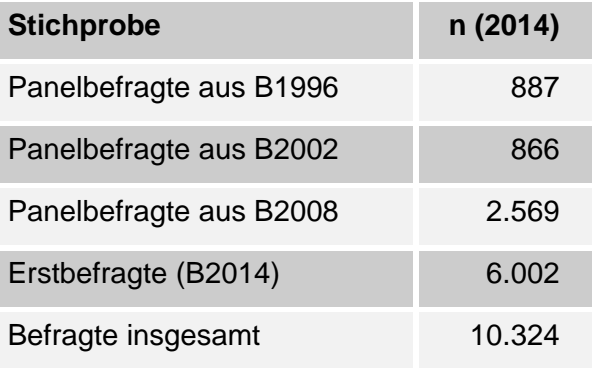

Mit den insgesamt vorhandenen Scientific Use Files (SUF) aller sechs Erhebungswellen (20.715 Befragte, 40.032 gültige Interviews) lassen sich individuelle und gesellschaftliche Entwicklungen über den Zeitraum von nunmehr 21 Jahren betrachten (siehe Klaus et al. 2017). Das Stichprobendesign des Deutschen Alterssurveys eröffnet dabei verschiedene Analysemöglichkeiten. Es bieten sich die Optionen der querschnittlichen Untersuchung von Lebenssituationen und Lebenszusammenhängen im jeweiligen Erhebungsjahr, zur Analyse des sozialen Wandels in den 21Jahren zwischen 1996 und 2017 (siehe Mahne et al.

2017) sowie der individuellen Entwicklung über drei bis 21 Lebensjahre mit den Paneldaten (Vogel et al. 2019). Eine weitere Perspektive ergibt sich aus der Gegenüberstellung der individuellen Entwicklung über sechs Jahre in den Zeiträumen 1996-2002, 2002-2008 und 2008-2014. So ist der Vergleich der Entwicklung in einem konstanten Altersabschnitt für verschiedene Geburtsjahrgangsgruppen möglich (Kohortensequenzanalyse), beispielsweise der prospektive Vergleich von Übergangsprozessen in den Ruhestand oder der gesundheitlichen Entwicklung der Individuen.

### **1.2 Themenbereiche und Instrumente der Erhebung 2014**

Wie in den Vorwellen wurden die Studienteilnehmerinnen und -teilnehmer auch in Welle 5 umfassend zu ihrer Lebenssituation befragt. Es wurden Auskünfte zu folgenden Themenbereichen erhoben:

- Arbeit und Ruhestand
- Partnerschaft, Familie und Generationenbeziehungen
- Soziale Netzwerke und soziale Unterstützung
- Freizeittätigkeiten und bürgerschaftliches Engagement
- Wohnen und Mobilität
- Wirtschaftliche Lage und wirtschaftliches Verhalten
- Subjektives Wohlbefinden
- Gesundheit und Gesundheitsverhalten
- Hilfe- und Pflegebedürftigkeit
- Einstellungen, Normen und Werte
- Soziodemografische Grunddaten

Die Befragung gliederte sich – wie in den Vorwellen – in zwei Hauptteile. Der Großteil der Informationen wurde durch ein persönliches Interview mit einem umfangreichen Fragebogen im Haushalt der Zielperson erhoben. Die Erhebungsmethode ist ein Computer Assisted Personal Interview (CAPI). In diesem mündlichen Interview werden die großen Themenbereiche des DEAS ausführlich abgefragt. Eine komplexe Filterführung ermöglicht eine zielgenaue gruppenspezifische Erhebung von differenzierten Informationen. Im Wesentlichen wurden die Fragen analog zur Vorwelle eingesetzt. Bei der Befragung der Panelteilnehmer konnte auf einige Befragungsmodule verzichtet werden, weil sie stabile Merkmale der Befragten erfassen wie das erreichte Bildungsniveau oder die Kindheitsgeschichte. Zudem wurde bei Panelteilnehmern zur Steuerung des Befragungsablaufs auf Angaben zurückgegriffen, die sie in der vorherigen Befragungswelle gemacht hatten (Preloads). Dies ermöglichte unter anderem eine effizientere Erhebung der persönlichen Veränderungen in den privaten Beziehungen.

Während des Interviews wurde erneut ein körperlicher Funktionstest zur Bestimmung des Atemvolumens (Lungenfunktionstest) und unmittelbar nach dem Interview ein Test zur kognitiven Leistungsfähigkeit (Zahlen-und-Zeichen-Test) durchgeführt.

Der zweite Teil der Befragung bestand aus einem von den Befragten selbst auszufüllenden schriftlichen Fragebogen (Drop-off'). Hier wurden eher subjektive Vorstellungen – wie Einstellungen, Werthaltungen, Altersbilder, Wohlbefinden –, sensiblere Bereiche (z. B. Details zur materiellen Lage und Gesundheit) und Themen abgefragt, die keine differenzierte Filterführung benötigen. Auch die meisten Items zur Erhebung psychologischer Skalen wurden im Drop-off erhoben.

Gegenüber der Vorwelle ausgeweitet wurden die Fragen zur Qualität der Beziehungen in der Familie und dem sozialen Netzwerk, zur Partnerschaftsbiografie und Partnersuche, zur Erwerbstätigkeit im Ruhestand (teilweise durch Wiederaufnahme von Fragen aus Welle 1), zur Gesundheit und dem Gesundheitsverhalten, zur sozialen Unterstützung und Exklusion und zur Erfassung zusätzlicher psychologischer Skalen.

Nähere Informationen zu Design, Inhalt und Ablauf der Erhebung 2014 finden sich im Methodikkapitel des Ergebnisberichts zur Welle 5 (Klaus & Engstler 2017) und im Methodenbericht von infas (infas 2015). Die Instrumente und Methodenberichte zu allen Erhebungswellen des DEAS stehen auf den Seiten des FDZ-DZA zum Download zur Verfügung: https://www.fdz-dza.de/.

# **2 AUSSCHÖPFUNG UND DATENGEWICHTUNG**

Im Zuge einer ersten Datenprüfung durch infas sowie einer detaillierten Bereinigung seitens des DZA wurden Interviews gelöscht, bei denen der Verdacht bestand, dass sie telefonisch, gar nicht oder mit der falschen Befragungsperson geführt wurden, ebenso in einer frühen Phase abgebrochene Interviews. Letztlich verbleiben 10.324 Fälle, die zur Auswertung bereitstehen. Die Ausschöpfungsquote der Basisstichprobe (Erstbefragte) beträgt 27 Prozent der bereinigten Bruttoeinsatzstichprobe, die Ausschöpfungsquote der Panelstichprobe erreicht 63 Prozent der bereinigten Bruttoeinsatzstichprobe (vgl. Klaus & Engstler 2017). Sie ist damit vergleichbar mit der Teilnahmebereitschaft in anderen Längsschnittstudien, die ähnliche Altersgruppen untersuchen (Blom & Schröder 2011: 57).

#### *Datengewichtung*

In enger Abstimmung mit dem DEAS-Projektteam des DZA hat infas im Jahr 2018 für alle DEAS-Wellen ab 2002 neue längs- und querschnittliche Datengewichte berechnet, die die bisherigen Gewichte ersetzen. Das gewählte Vorgehen entspricht im Grundsatz dem Verfahren, das auch in anderen Panelstudien angewendet wird.1

Grundlage der *längsschnittlichen Gewichtung* waren Ausfallmodelle (logistische Regression) zur Bestimmung der Teilnahmewahrscheinlichkeit von einer Erhebungswelle zur darauffolgenden Erhebungswelle (ohne Personen, die zwischen den beiden Wellen verstorben sind) mit einem begrenzten Satz von Prädiktoren (siehe infas 2018: Kapitel 7.1). Das Längsschnittgewicht des mündlichen Interviews ergibt sich aus der Multiplikation des Querschnittgewichts der Ausgangswelle mit dem Kehrwert der Teilnahmewahrscheinlichkeit an der Folgewelle. Für die Gewichtung der Drop-offs wurden – ausgehend von der Teilnahme am mündlichen Interview der Ausgangs- und Folgewelle – Ausfallmodelle zur Bestimmung der Teilnahmewahrscheinlichkeit am Drop-off gerechnet. Das Längsschnittgewicht für die Drop-offs ergibt sich aus der Multiplikation des Längsschnittgewichts für das mündliche Interview mit dem Kehrwert der Teilnahmewahrscheinlichkeit am Drop-off. Dieses Verfahren wurde für jedes Erhebungsjahr seit 2002 angewendet. Somit liegen für jedes Befragungsjahr ab 2002 zwei längsschnittliche Gewichtungsvariablen (CAPI, Drop-off) und zwei Variablen mit den Kehrwerten der Teilnahmewahrscheinlichkeiten vor (CAPI, Dropoff). Durch Kombination der wellenspezifischen Teilnahmewahrscheinlichkeiten lassen sich längsschnittliche Vergleiche über mehrere Wellen hinweg vornehmen (für Details hierzu siehe infas 2018: Kapitel 7.1). Die längsschnittlichen Gewichtungsvariablen und die Variablen der reziproken Teilnahmewahrscheinlichkeiten befinden sich nicht in den Scientific Use Files der Einzelwellen des DEAS; sie werden zusammen in einer gesonderten Datei bereitgestellt und stehen registrierten Datennutzern zum Download zur Verfügung.

Zusätzlich wurde für jede Erhebungswelle ab 2002 eine *integrierte Querschnittgewichtung* vorgenommen. Dazu wurden jeweils alle Teilstichproben

<sup>1</sup> Siehe Hammon, A., Zinn, S., Aßmann, C. & Würbach, A. (2016). Samples, Weights, and Nonresponse: the Adult Cohort of the National Educational Panel Study (Wave 2 to 6) (NEPS Survey Paper No. 7). Bamberg, Germany: Leibniz Institute for Educational Trajectories, National Educational Panel Study. Trappmann, M. (2014). Weights. In: Bethmann, A., Fuchs, B. & Wurdack, A. (Hrsg.)(2013). User Guide "Panel Labour Market and Social Security" (PASS). Wave 6. FDZ Datenreport 07/2013 (S. 81‐99). Nürnberg. European Central Bank (2016). The Household Finance and Consumption Survey (HFCS): Methodological report for the second wave, ECB Statistical Paper Series No. 17). Frankfurt a. M.

einer Welle zu einer gemeinsamen Querschnittstichprobe integriert. Bei den Teilstichproben handelt es sich um (a) Panelfälle mit Teilnahme in der Vorwelle (Wiederteilnehmende), (b) Panelfälle ohne Teilnahme in der Vorwelle (Rückkehrer nach temporärem Ausfall) und (c) neue Basisfälle (Erstbefragte, sofern im Erhebungsjahr eine neue Stichprobe hinzukommt). Ausgangsgewicht für die Integration ist bei den Basisfällen das vorhandene Querschnittgewicht der Basisstichprobe (siehe hierzu Engstler & Hameister 2016: Kapitel 2) und für die Wiederteilnehmenden aus der Vorwelle das Längsschnittgewicht der Betrachtungswelle. Für die Rückkehrer nach temporärem Ausfall wurde mittels zweier Ausfallmodelle (Wahrscheinlichkeit der Nichtteilnahme, Wahrscheinlichkeit der Rückkehr) ein Hilfsgewicht berechnet (für Details hierzu siehe infas 2018: Kapitel 7.2). Die Ausgangsgewichte der drei Teilstichproben wurden in einem zweistufigen Verfahren durch Konvexkombination (composite weighting) zu einem integrierten Querschnittgewicht zusammengefügt, indem das jeweilige Ausgangsgewichtmit dem relativen Anteil der Teilstichprobe an der Gesamtstichprobe multipliziert wurde. Für den Drop-off wurde erneut auf der Grundlage eines Ausfallmodells für alle mündlich Interviewten eines Jahres die Wahrscheinlichkeit der Drop-off-Teilnahme geschätzt. Das Querschnittgewicht des Drop-offs ergibt sich dann aus der Multiplikation des Querschnittgewichts für das mündliche Interview mit dem Kehrwert der Teilnahmewahrscheinlichkeit am Dropoff.

Die beiden integrierten Querschnittgewichte einer Welle dienten als Startgewichte für eine Anpassung an die Merkmalsverteilung im Mikrozensus des jeweiligen Jahres. Die Poststratifizierung erfolgte mittels "iterative proportional fitting" nach den Merkmalen Altersgruppe\*Geschlecht\*Landesteil. Wegen der sehr geringen Fallzahl erhielten Befragte im Alter ab 91 Jahren kein poststratifiziertes Querschnittgewicht. Der Scientific Use File zum DEAS 2014 enthält ausschließlich die beiden Gewichtungsvariablen mit den poststratifizierten integrierten Querschnittgewichten für das mündliche Interview (*qsps\_14*) und den Drop-off (*qspsdrop\_14*). Die integrierten Querschnittgewichte ohne Poststratifizierung sind in einer gesonderten Datei verfügbar.2

Das Verwenden von Gewichten liegt in der Verantwortung der einzelnen Nutzerinnen und Nutzer. Die Datengewichtung bildet eine von verschiedenen Möglichkeiten des Umgangs mit unterschiedlichen Ziehungswahrscheinlichkeiten und dem Problem selektiver Teilnahme und Panelmortalität. Der Einsatz der Querschnittgewichtung ist vor allem für allgemeine deskriptive Darstellungen und Aussagen vorgesehen. Sofern dabei Auszählungen auf Befragte beschränkt sind,

<sup>2</sup> Die vormals nur für die Basisstichproben der Jahre 2002, 2008 und 2014 vorhandenen Querschnittgewichte sind für registrierte Datennutzer auf Anfrage beim FDZ verfügbar.

die den Drop-off ausgefüllt haben, ist zur Querschnittgewichtung die Variable *qspsdrop\_14* zu verwenden, ansonsten die Variable *qsps\_14*.

#### **3 DATENFORMATE**

Der Scientific Use File (SUF) 2014 sowie der SUF Meta (siehe Abschnitt 5) sind sowohl im SPSS-Format (erstellt mit Version 22) als auch im Stata-Datensatzformat (Version 14) verfügbar. Sollte es versionsbedingte Probleme mit dem Einlesen der Daten geben, bitte direkt an die Beratung des FDZ-DZA wenden (fdz@dza.de).

# **4 SYSTEMATIK DER VARIABLENNAMEN UND MISSING-CODES IM DEAS2014**

Mit der fünften Welle des DEAS wird die 2008 eingeführte Systematik zur Benennung der Variablen weitergeführt. In den ersten beiden Wellen des DEAS wurden die Variablenbezeichnungen entsprechend der Vercodungstradition eines Kartensystems vergeben.3 Um die Bezeichnung der Variablen besser erfassbar zu machen, wurden sie ab der dritten Welle anhand der Fragenummer fortlaufend vergeben. Da die Fragenummern gleichzeitig auch thematisch gruppiert sind (bspw. enthält der 300er Fragenblock alle Angaben zur familiären Situation), werden ein Zurechtfinden im Datensatz und das Erstellen einer Analysesyntax deutlich erleichtert.

Die Originalvariablen aus dem Erhebungsjahr 2014 beginnen mit einem 'h' als Wellenmarkierer. Bei Variablen aus dem CAPI folgt ein .c' – also beginnen alle Variablen des mündlichen Interviews mit , hc'; Variablen aus dem Drop-off werden entsprechend mit den Buchstaben 'hd' gekennzeichnet. Die dann folgende Zahl entspricht der jeweiligen Fragenummer (z. B. Variable hc101 für die CAPI-Frage 101, Variable hd7 für die Drop-off-Frage 7). Offene Angaben sind durch die Endung 'o' gekennzeichnet (hc106o). Bei Mehrfachantworten werden die Antwortoptionen durch eine fortlaufende numerische Endung unterschieden (z.B. hc423\_1, hc423\_2, etc.). Wird eine Frageabfolge im Interview wiederholt, zum Beispiel bei der

<sup>3</sup> Zum Beispiel befindet sich die Frage 101 zum Erwerbsstatus aus dem persönlichen Interview der zweiten Welle (bezeichnet mit '*w*') auf der Karte 14 an *zweiter Stelle* und lautet daher *w14\_12*.

Erhebung von Informationen zu den einzelnen Kindern, wird an die Fragenummer für jede Schleife eine weitere durchzählende Ziffer gehängt (hc3011, hc3012, etc.).

Einen vollständigen Überblick über alle jemals in den DEAS-Datensätzen verwendeten Variablennamen finden Sie in der Variablenkorrespondenzliste auf der Dokumentationsseite des FDZ-DZA. Auf der Dokumentationsseite steht auch das Codebuch mit der Grundauszählung aller im SUF DEAS 2014 vorhandenen Variablen inklusive der Labels.

Die Vergabe der Missing-Codes in der fünften DEAS-Welle folgt der ab Welle 4 neu entwickelten Systematik. Diese erleichtert das automatische Definieren fehlender Werte und vereinheitlicht die Ausprägungen und die Ursachen für das Vorliegen nicht-valider Angaben.4

Die folgende Tabelle beschreibt die im Datensatz vorkommenden Codes für fehlende Werte.

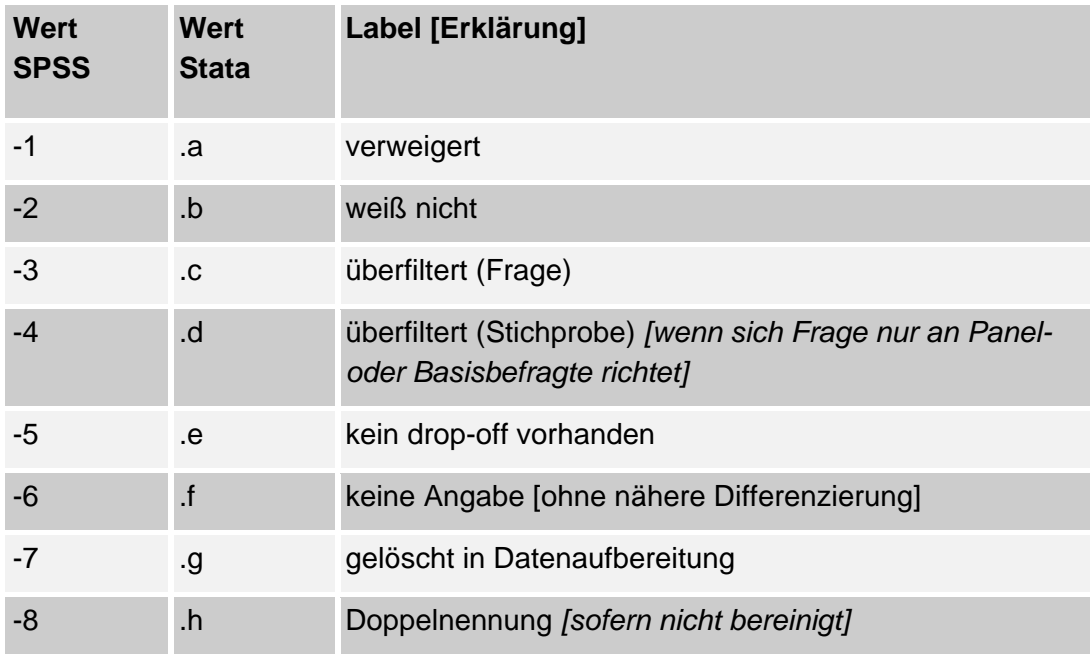

Im Allgemeinen wurden die Missing-Codes im Datensatz als fehlende Werte formatiert. Es wird empfohlen, jeweils eine Häufigkeitsauszählung der Variablen vorzunehmen, bevor diese für weitergehende Analysen verwendet werden.

<sup>4</sup> In den Daten der Wellen 1 bis 3 waren fehlende Werte entweder als 0, ‐1, ‐2 oder als 7,8,9 bzw. 97, 98, 99 etc. codiert – je nach Ausprägung der validen Werte. Eine einheitliche Missingdefinition über alle Variablen hinweg war damit nicht möglich.

# **5 META-DATENSATZ ZUR TEILNAHMEHISTORIE DER DEAS-BEFRAGTEN**

Zur verbesserten Übersicht, zum einfacheren Zusammenspielen von Analysedatensätzen und für Verbleibsanalysen stellt das FDZ einen Meta-Datensatz zur Verfügung, der alle Personen enthält, die jemals Befragungsteilnehmer im DEAS waren. Im Einzelnen finden sich folgende Variablen im Meta-Datensatz, die teilweise auch in den wellenspezifischen SUFs enthalten sind (Stand: Mai 2019):

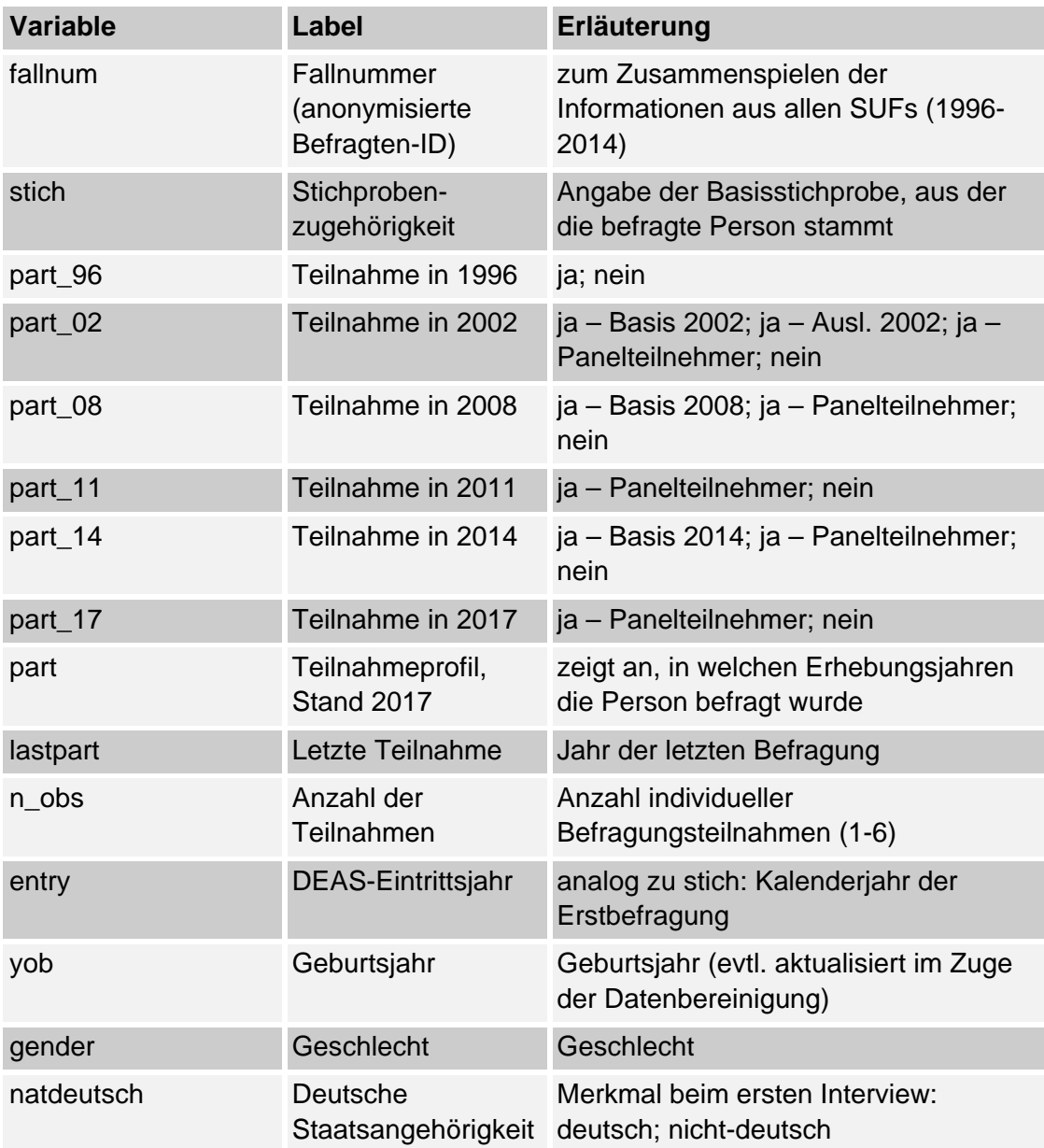

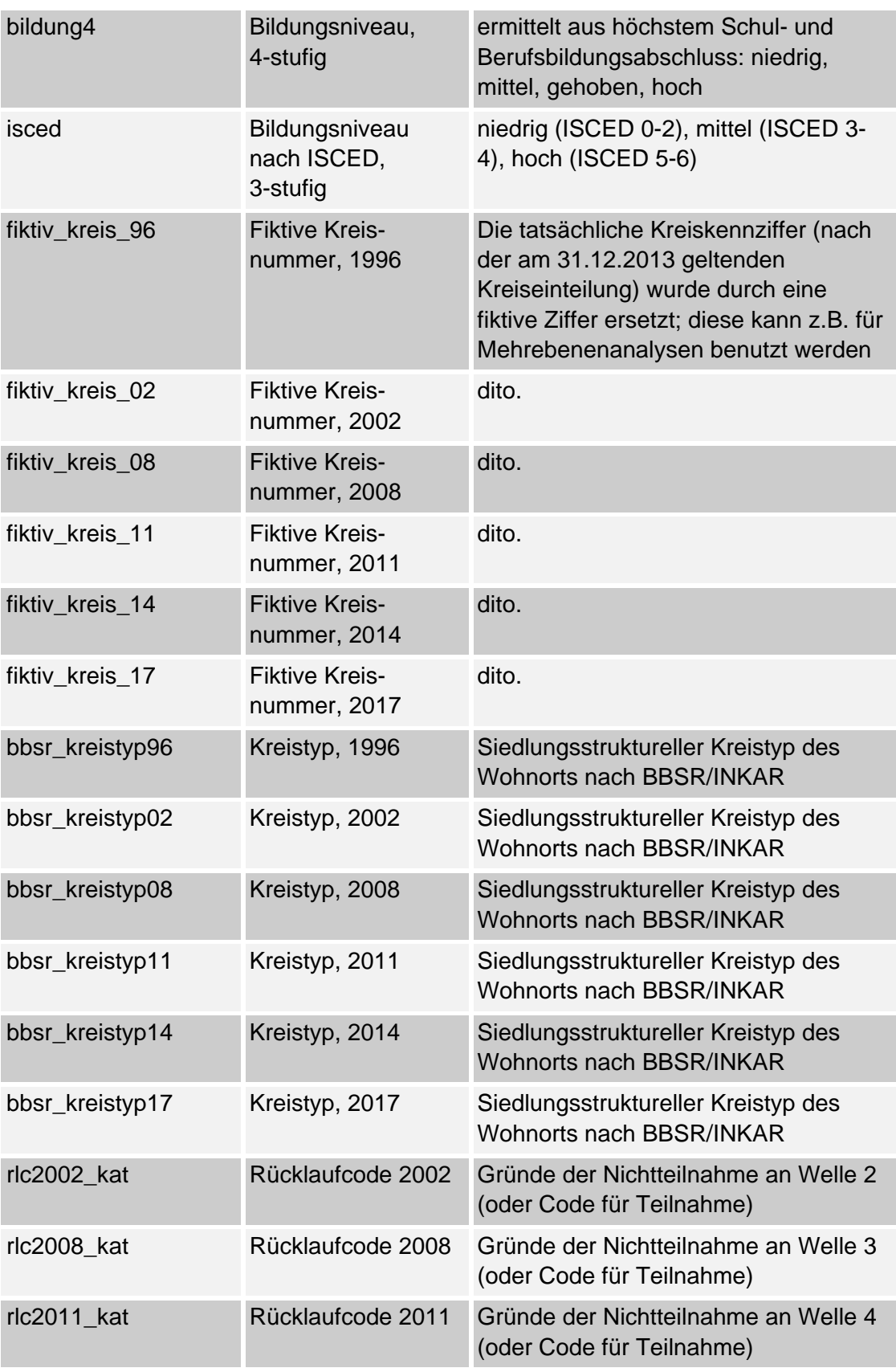

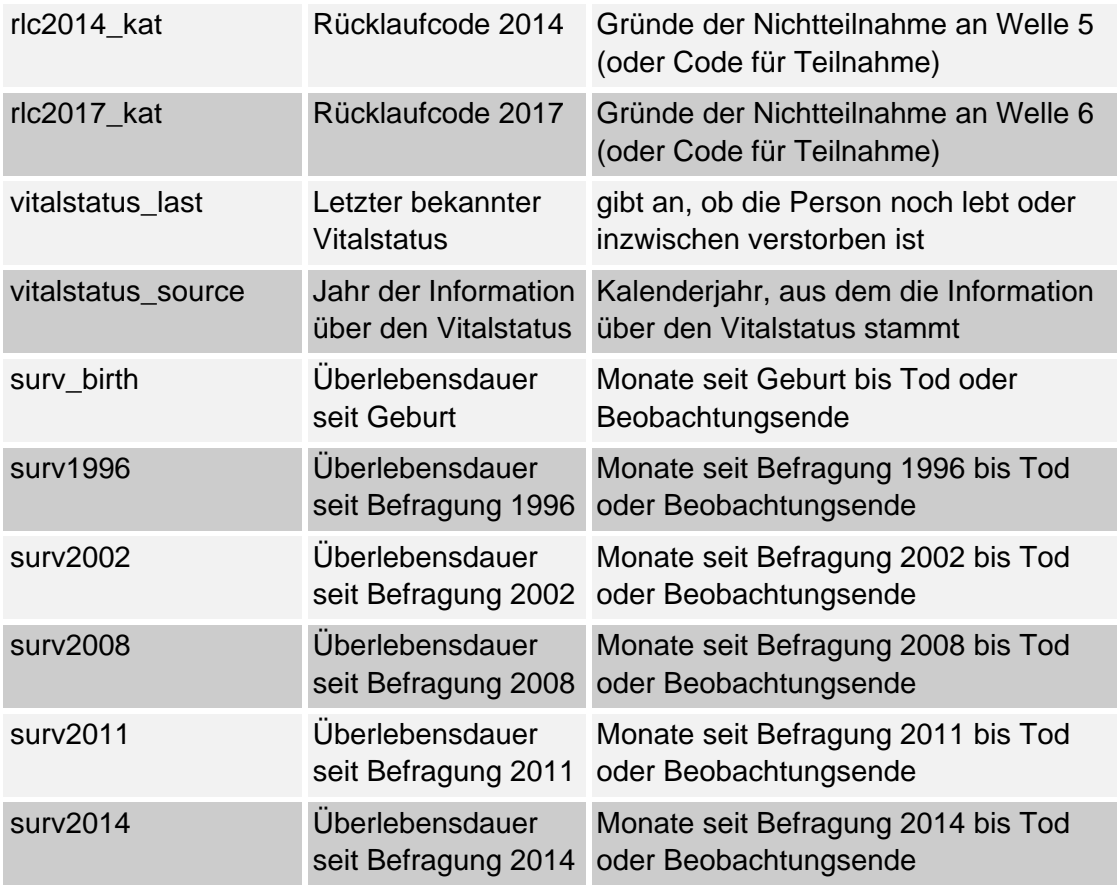

Vor allem das Erstellen eines Längsschnittdatensatzes wird durch Verwendung des Meta-Datensatzes erleichtert. Die Verbleibsdaten und drop-out-Informationen eröffnen zudem die Möglichkeit von Mortalitäts- und Ausfallanalysen. Bei Interesse an einer differenzierten Analyse der Ausfallgründe sind auf Nachfrage beim FDZ auch noch detailliertere Ausfallcodes verfügbar.

# **5.1 Teilnahmeprofil**

In der Variable *part* sind die Teilnahmen über alle sechs bisherigen DEAS-Erhebungsjahre zusammengefasst. Allen Personen, die jemals DEAS-Befragte waren, ist ein sechsstelliger Wert zugewiesen: bspw. bedeutet die Ausprägung 111111, dass die Befragungsperson an allen sechs DEAS-Wellen teilgenommen hat, Personen mit der Ausprägung 010011 haben erstmals in 2002 teilgenommen, waren in 2008 und 2011 nicht dabei, haben aber in 2014 und 2017 wieder das Frageprogramm durchlaufen. Mithilfe des Teilnahmeprofils kann das Analysesample sehr differenziert ausgewählt und zusammengestellt werden. Soll eine Auswahl nur über die Anzahl der individuelle Teilnahmehäufigkeit erfolgen, kann dies mittels der Variable *n\_obs* erfolgen. Auf Grundlage der vorselektierten Beobachtungen lassen sich in einem weiteren Schritt die inhaltlichen Informationen aus den wellenspezifischen SUFs über die Identifizierungsvariable *fallnum*  hinzuspielen. Bei Fragen zur Nutzung des Meta-Datensatzes wenden Sie sich bitte an die Beratung des FDZ: fdz@dza.de .

#### **5.2 Verbleibsdaten**

Bei den Kontaktaufnahmen zu den Befragten anlässlich der Wiederholungsbefragungen sowie mehrerer Panelpflegeaktionen und einer speziellen Verbleibsrecherche über die Einwohnermeldeämter wurde vom Feldforschungsinstitut jeweils der Vitalstatus erfasst und protokolliert. Bei bekannt gewordenen Todesfällen wurde dabei möglichst auch das Sterbedatum ermittelt. Die Variable *vitalstatus\_last* weist den letzten bekannten Vitalstatus aller jemals befragten DEAS-Teilnehmerinnen und –teilnehmer aus (0=lebend, 1=tot). Wenn Befragte nur einmal interviewt wurden und niemals eine Panelbereitschaft abgegeben haben, bezieht sich die Angabe auf das Datum des ersten und einzigen Interviews, ansonsten auf den letzten Informationsstand. Die Variable *vitalstatus\_source* enthält das Kalenderjahr, in dem Informationen über den letzten bekannten Vitalstatus vorliegen. Die Variable *surv\_birth* enthält die seit der Geburt verstrichenen Monate bis zum Sterbedatum bzw. bis zum letzten bekannten Überlebensdatum. Die Variablen *surv\_birth, surv1996, surv2002, surv2008, surv2011* und *surv2014* zur Überlebensdauer seit Geburt und seit der jeweiligen Befragung bilden zusammen mit der Variable *vitalstatus\_last* (Sterbe- oder Zensierungsindikator) die Grundlage für Ereignisanalysen zum Sterblichkeitsrisiko.

Die Variablen *rlc2002\_kat* bis *rlc2017\_kat* enthalten die kategorisierten Rücklaufcodes anlässlich der Kontaktaufnahmen für die DEAS-Erhebungen 2002 bis 2017. Sie geben Auskunft darüber, ob die Zielperson befragt werden konnte oder welcher Grund maßgeblich für das Nicht-Zustandekommen eines gültigen Interviews war. Interviews, die nachträglich storniert wurden, enthalten den Code 6 für einen Ausfall aus sonstigen Gründen.

# **6 ÄNDERUNGEN IM FRAGEPROGRAMM DES DEAS 2014 GEGENÜBER DEM DEAS 2011**

Da im Jahr 2014 außer der Wiederholungsbefragung der Panelteilnehmer auch die Erstbefragung einer neu gezogenen Basisstichprobe erfolgte, kamen im mündlichen Interview 2014 wieder viele Fragen zum Einsatz, die bei der reinen Panelbefragung im Jahr 2011 überfiltert werden konnten, da sie jeweils nur bei der Startbefragung einer neuen Stichprobe gestellt werden. Dies betrifft vor allem die

Fragen zur familiären Herkunft, dem Migrationshintergrund, der schulischen und beruflichen Ausbildung und der frühen Erwerbsbiografie.

### **6.1 Neue Themen und Fragen**

Es wurden relativ wenig neue Fragen in die Erhebungsinstrumente aufgenommen, da die Befragungsdauer nicht weiter verlängert werden sollte. Teilweise handelt es sich um wieder aufgenommene Fragen aus Welle 1. Im mündlichen Interview (CAPI) wurden – im Vergleich zu 2011 – folgende neue Inhalte erhoben oder ausgeweitet:

- Merkmale der Erwerbstätigkeit im Ruhestand (berufliche Stellung und Tätigkeit, Arbeitszeit und –dauer)
- Partnerschaftsbiografie, Beziehungsenge, Gesundheit des Partners, Partnersuche
- Negative Gefühle (Ärger, Wut) gegenüber Mitgliedern der Familie (Partner, Kinder, Eltern, Enkel) und anderen Netzwerkpersonen
- Kenntnis und Nutzung von Beratungs- und Begegnungsangeboten
- Chronische Erkrankungen, Behinderung, auffällige Gewichtsabnahme
- Häufigkeit geleisteter und empfangener instrumenteller Unterstützung
- Subjektive Armutsgrenze

Im zusätzlichen schriftlichen Selbstausfüller-Fragebogen (Drop-off) wurden folgende neue Inhalte erhoben:

- Skalen zum Stresserleben, zur wahrgenommenen Autonomie im Alter, zum positiven und negativen Affekt mit geringem Erregungsgrad und zur Selbstregulation (siehe Kapitel 8)
- Skala zur empfundenen sozialen Exklusion (siehe Kapitel 8)
- Items zum sozialen Unterstützungspotenzial
- Wunschalter
- Gedankliche Beschäftigung mit Tod und Sterben
- Sturzereignisse und Sturzangst
- Trinkmenge
- Einbindung in die Nachbarschaft
- **•** Haustierbesitz
- Politikinteresse

• Inhalte der Internetnutzung

### **6.2 Änderungen in der Filterführung und wegfallende Fragen**

Filterführungen zur Steuerung der Abfolge der Fragen dienen vornehmlich der Reduktion der zeitlichen Belastung durch Überspringen einzelner Zusatzfragen. Häufig erfolgen solche Überfilterungen bei unveränderter Fortgeltung des in der vorhergehenden Welle erhobenen Merkmals. Grundsätzlich sollte zur Vorbereitung von Analysevariablen geprüft werden, in welchem Maße fehlende Werte aus einer Überfilterung resultieren. Bei Überfilterung zeitkonstanter Merkmale von Panelbefragten kann für Analysen mit Hilfe der Fallnummer auf die Merkmalsausprägungen des vorherigen Messzeitpunkts der jeweiligen Person zurückgegriffen werden. Diese sind den SUFs der Vorwellen zu entnehmen.

Für Panelbefragte wurde in Welle 5 ein neues Modul entwickelt, das unter Verwendung von Preloads (zugespielte Angaben aus der vorherigen Befragung) die Partnerbiografie seit der letzten Interviewteilnahme fortschreibt. Im Fall nicht bestätigter oder fehlender preload-Angaben durchliefen Panelpersonen das Modul für Erstbefragte.

Die Fragen zur Staatsangehörigkeit und zum Migrationshintergrund wurden vom Block der Familienfragen zum Herkunftsblock verlagert, umgekehrt wurden die Fragen nach Geschwistern und weiteren Verwandten vom Herkunfts- in den Familienfragenblock transferiert. Einzelne Fragen wurden aus dem mündlichen Interview in den Drop-off verschoben (Tragen von Seh- und Hörhilfen). Die Erhebung von Lebenszielen bzw. des Life Investment in Frage 500 wurde umgestellt auf eine getrennte Abfrage nach der Wichtigkeit von zehn Lebensbereichen und dem Investment in diese. Die Erfassung sportlicher Aktivitäten im Drop-off wurde umgestellt auf die Erhebung körperlicher Aktivitäten unterschiedlichen Anstrengungsgrades.

Sowohl im mündlichen Interview als auch im Drop-off wurden einzelne Fragen gestrichen. Dies geschah einerseits zum Ausgleich für die neu aufgenommenen Fragen, um die Befragungsdauer möglichst nicht zu verlängern. Andererseits entfielen auch Fragen, deren Beantwortung in den zurückliegenden Wellen kaum Varianz aufwies oder bei einem sehr hohen Anteil überfiltert wurden oder die durch andere Fragen ersetzt werden konnten.

Im mündlichen Interview wurden folgende Fragen gestrichen:

- Allgemeine Bewertung der Entwicklung verschiedener Lebensbereiche in den vergangenen Jahren sowie bereichsspezifische Zukunftserwartungen (beibehalten wurde jeweils die Bewertung der aktuellen Situation)
- Bewertung des Vorruhestandszeitpunkts, retrospektive Gründe für Teilzeitarbeit vor dem Ruhestand
- Gedanken an erlebten Unfall und Bewertung der Entwicklung seither
- Personencodes der Personen, die Kummer oder Sorge bereiten, auf die Nerven gehen, von denen man sich bevormundet fühlt, die große Freude bereiten oder mit denen man die meiste Zeit verbringt
- Pflegeversicherungsleistungen an Heimbewohner
- Aufenthaltsstatus, Auswanderungspläne, temporärer Auslandsaufenthalt

Im Drop-off sind folgende Fragen weggefallen:

- Items zur Erhebung der HOPE-Skala; statt dessen werden Items der Selbstwirksamkeitsskala nach Schwarzer/Jerusalem erhoben (siehe Kapitel 8)
- Skala zur Messung der flexiblen Zielanpassung; statt dessen wird eine Skala zur Bewältigungsstrategie nach dem SOK-Ansatz erhoben (siehe Kapitel 8)
- Einstellungen zur Alterssicherung und staatlichen Verantwortung (2011: Fragen 7, 8)
- Zufriedenheit mit dem Sexualleben
- Ausstattung des Haushalts mit verschiedenen Geräten
- Im Haus und außer Haus verbrachte Zeit
- Schlafdauer pro Nacht
- Zeitungs- und Zeitschriftenlektüre

# **6.3 Änderungen bei Frageformulierungen**

Es gibt im DEAS 2014 nur kleinere Änderungen bei Frageformulierungen und Antwortvorgaben, die hier nicht einzeln dokumentiert werden. Nutzerinnen und Nutzern wird empfohlen, vor einer vergleichenden Analyse über Erhebungsjahre anhand der Variablenlabels und Fragebögen zu prüfen, ob bei den betrachteten Variablen veränderte Fragetexte oder Antwortvorgaben vorliegen.

# **7 VERÄNDERUNG VON DATEN IM SUF ZUR WAHRUNG DER FAKTISCHEN ANONYMITÄT**

Um die faktische Anonymität der Untersuchungsteilnehmer zu wahren, wurden bestimmte Variablen nicht in den SUF-Datensatz DEAS2014 aufgenommen und bei einer Reihe von Variablen Vergröberungen der Ausprägungen vorgenommen.

- Gelöscht wurden unter anderem alle Variablen zum räumlichen Kontext, die unter Umständen eine Bestimmung der Wohngemeinde der Befragten ermöglichen würden. Entfernt wurden auch die Angaben zum Geburtstag und -monat der Befragten.
- Einzelne Variablen mit offenen Angaben wurden gelöscht oder es wurden offene Angaben verallgemeinert, die sehr spezifische Merkmale enthielten. Solche Veränderungen bei offenen Angaben wurden durch das Voranstellen des Zeichens .#' kenntlich gemacht.
- Seltene familiendemografische Merkmale wurden vergröbert. So wurden z. B. die wenigen Personen, die bei der Frage nach dem Familienstand 'Eingetragene Lebenspartnerschaft' angegeben haben, im SUF der Kategorie 'Verheiratet, mit Ehepartner zusammenlebend' zugewiesen.
- Seltene Jahresangaben wurden zu Kategorien zusammengefasst. Dies geschah entweder durch Bildung einer neuen kategorialen Variable (erkennbar an Variablennamen mit der Endung, kat') oder durch Rekodieren des Werts in der vorhandenen numerischen Variable auf nächstgelegene Werte (mit entsprechender Kennzeichnung durch Wertelabels).
- Vereinzelt wurden Maximalwerte zu einer Maximalkategorie zusammengefasst (z. B. Geschwisterzahl, Haushaltsgröße).

Am DZA sind speziell gesicherte PC-Arbeitsplätze für Gastnutzer eingerichtet, die es erlauben, Auswertungen mit den vollständigen DEAS-Datensätzen vorzunehmen, z. B. zur kleinräumigen Analyse auf Kreisebene oder unter Einbezug von Kontextmerkmalen der unmittelbaren Nachbarschaft. Interessenten wenden sich dazu bitte an die Beratung des FDZ: fdz@dza.de.

# **8 GENERIERTE VARIABLEN**

Dem Scientific Use File (SUF) des DEAS2014 wurden verschiedene generierte Variablen hinzugespielt, um den Einstieg in die Datenanalyse zu vereinfachen und um eine Vergleichbarkeit von Analysen durch die Verwendung gleicher Konstrukte zu ermöglichen. Die zugehörigen Syntax-Files können registrierte Nutzer auf Anfrage beim Team des FDZ erhalten.

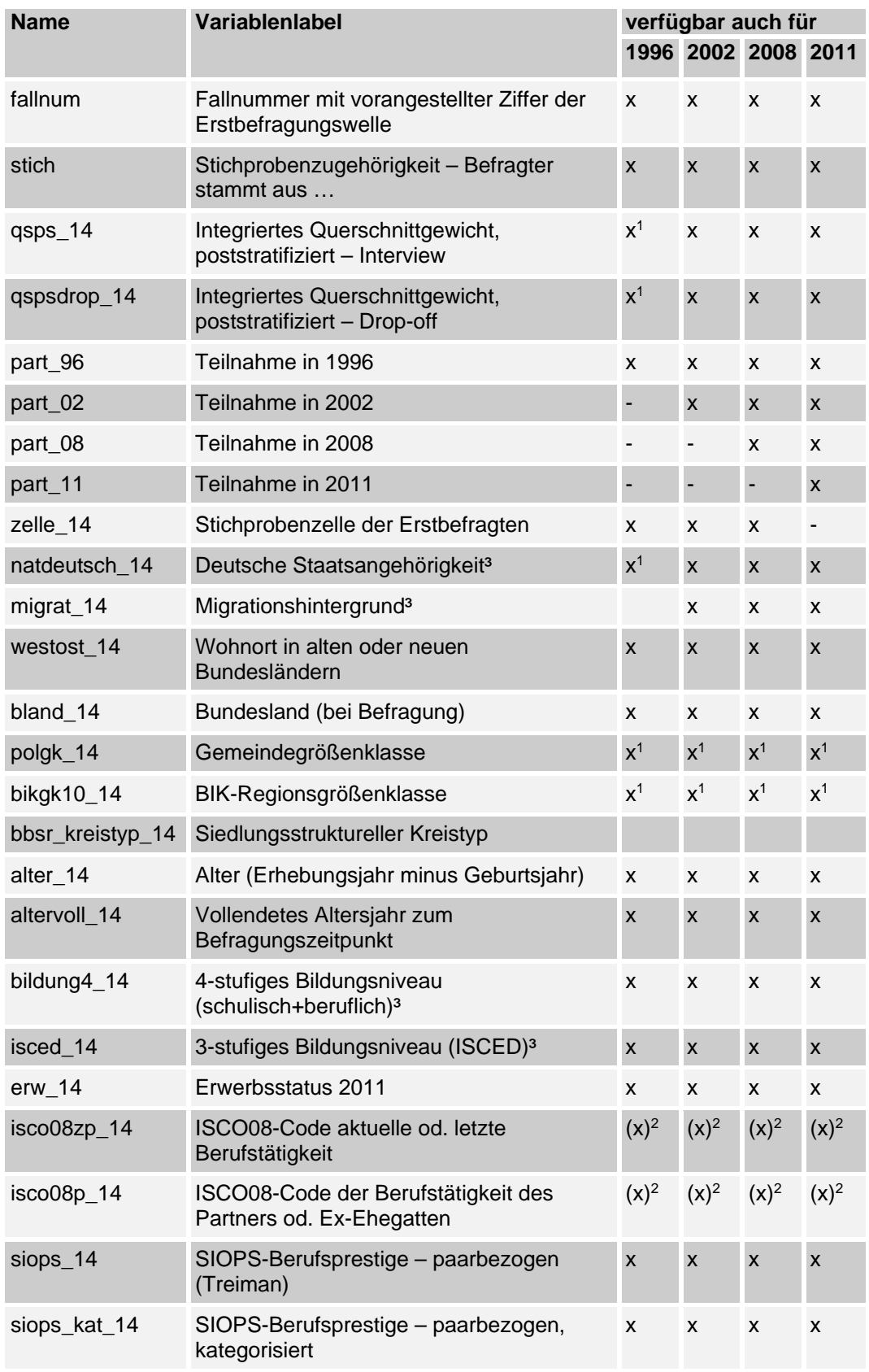

Übersicht der Konstruktvariablen im SUF DEAS2014 (Stand: Mai 2019)

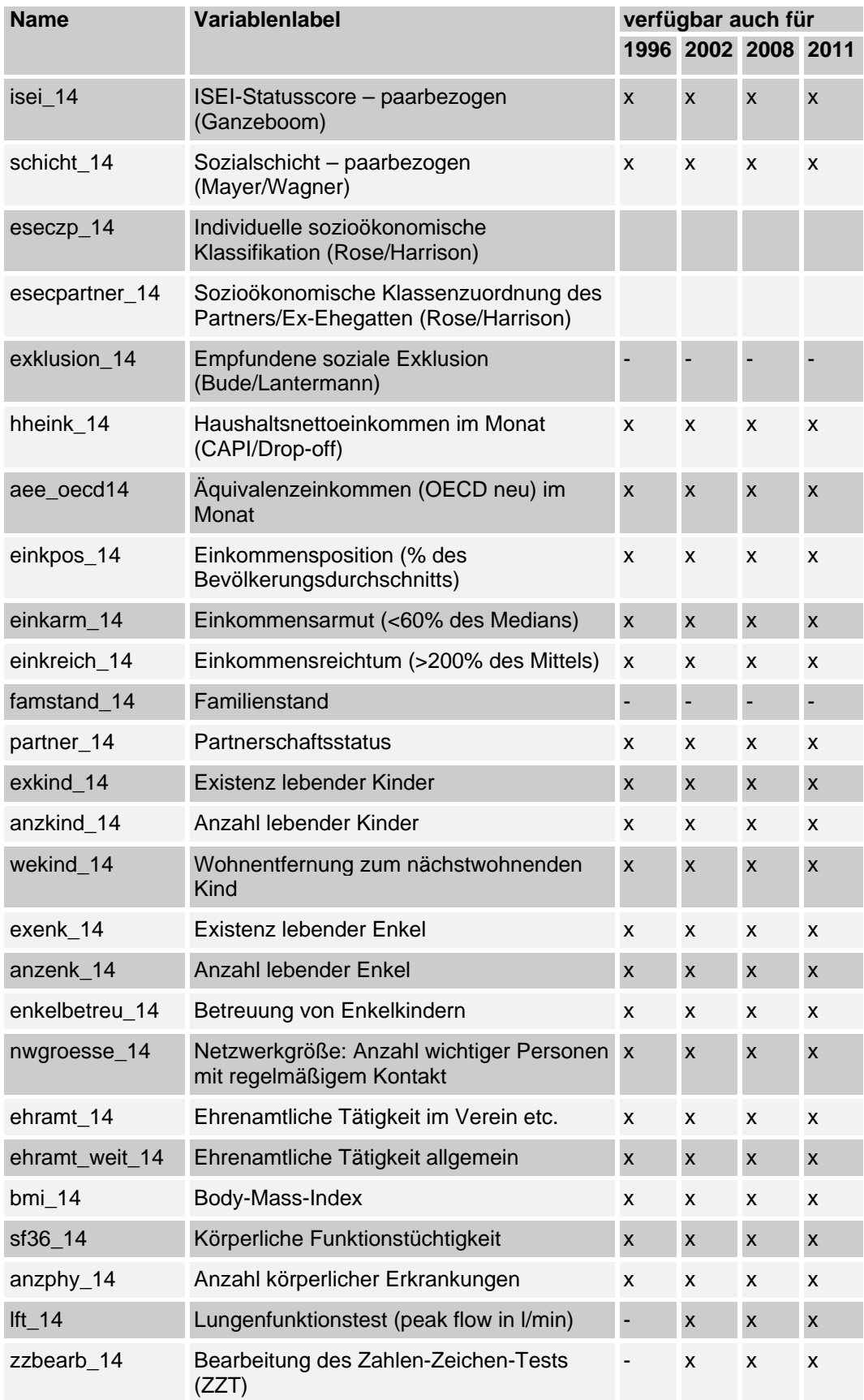

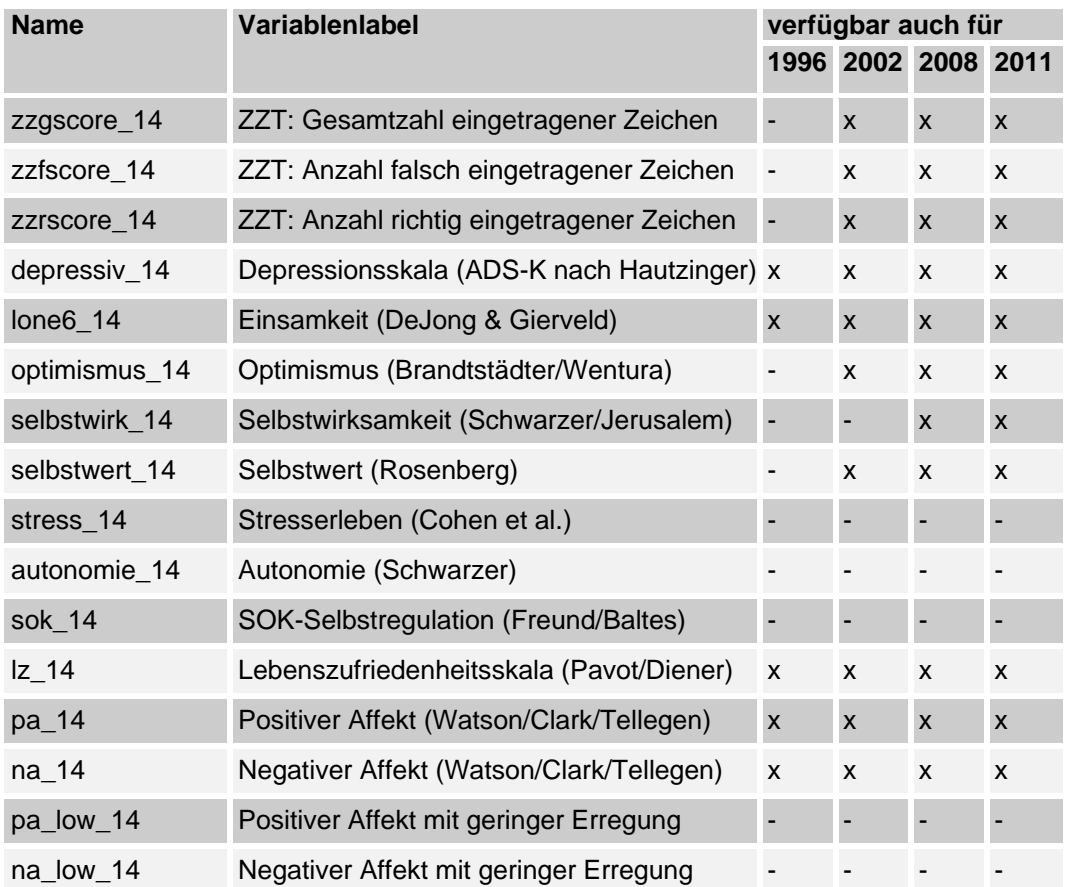

1) In Vorwellen enthalten mit anderem Variablennamen.

2) Für 1996 liegen die ISCO-Codes nur in der ISCO68-Klassifikation vor, für 2002, 2008 und 2011 nur in der ISCO08-Klassifikation.

3) Information aus der Angabe im ersten Interview (Startwelle).

Die aufgelisteten Konstruktvariablen werden nachfolgend kurz erläutert.

#### **8.1 Fallnummer**

Die Variable *fallnum* enthält eine von der ursprünglichen Befragten-ID abweichende Befragtenkennziffer. Es handelt sich um eine siebenstellige Zahl, bei der die ersten drei Stellen die Ziffer der Erstbefragungswelle der Person kennzeichnen (B1996: 100, B2002 und A2002: 200, B2008: 300, B2014: 400). Die letzten vier Ziffern sind die eigentliche Nummer. Alle Befragten behalten ihre zum ersten Messzeitpunkt erhaltene individuelle Nummer bei allen weiteren Befragungszeitpunkten. Über die ID-Variable *fallnum* können die Daten der verschiedenen Messzeitpunkte einer Person längsschnittlich miteinander verknüpft werden.

### **8.2 Stichprobenzugehörigkeit**

Die Variable *stich* markiert die Stichprobenherkunft und damit das Erstbefragungsjahr. Sie hat die Ausprägungen 1 bis 4 (1 = Person stammt aus Basiserhebung 1996; 2 = aus Basis 2002; 3 = aus Basis 2008; 4 = aus Basis 2014).

#### **8.3 Gewichtungsvariablen**

Die Variable *qsps\_14* enthält für alle Befragten im Alter bis 90 Jahre das integrierte Querschnittgewicht nach Poststratifizierung für das erfolgte mündliche Interview. Die Gewichtung ist fallzahlnormiert (arithmetisches Mittel=1). Die Variable *qspsdrop\_14* enthält für alle Befragten im Alter bis 90 Jahre mit gültigem Drop-off das integrierte Querschnittgewicht nach Poststratifizierung für den Drop-off. Die Gewichtung ist fallzahlnormiert (arithmetisches Mittel=1). Sofern Auszählungen auf Befragte beschränkt sind, die den drop-off ausgefüllt haben, ist zur Querschnittgewichtung die Variable *qspsdrop\_14* zu verwenden, ansonsten die Variable *qsps\_14*. Der Einsatz der Querschnittgewichte ist vor allem für deskriptive Darstellungen vorgesehen.

Weitere Informationen zur Datengewichtung finden sich in Kapitel 2.

### **8.4 Teilnahmehistorie**

Die Variablen *part\_96*, *part\_02, part\_08* und *part\_11* geben Auskunft darüber, ob die im Jahr 2014 befragte Person bereits in den Jahren 1996, 2002, 2008 und/oder 2011 interviewt wurde und ob es sich bei der Teilnahme an der jeweiligen Vorwelle um die Erstbefragung (Code 1) oder um eine Wiederholungsbefragung (Code 2) gehandelt hat.

### **8.5 Nationalität**

Die Variable *natdeutsch\_14* gibt an, ob die Person zum Zeitpunkt ihres ersten Interviews die deutsche Staatsangehörigkeit besaß. Die Informationen stammen aus den Selbstangaben der Befragten zu ihren Staatsangehörigkeiten bei der ersten Befragung. Die Nationalität der Panelteilnehmer wurde aus dem ersten Messzeitpunkt übernommen. Für die bis zum Jahr 2008 gezogenen Stichproben lagen auch Angaben der Einwohnermeldeämter zur Staatsangehörigkeit der Person vor.

#### **8.6 Migrationshintergrund**

Das DEAS-Konstrukt *migrat\_14* zum Migrationshintergrund wurde ebenfalls aus den Angaben im ersten Interview gebildet. Es ist an das Konzept des Mikrozensus angelehnt. Unterschieden werden drei Gruppen von Personen: Menschen ohne Migrationshintergrund, Personen mit Migrationshintergrund und eigener Migrationserfahrung (d.h. Einwanderung nach Deutschland) sowie Menschen mit Migrationshintergrund, aber ohne eigene Migrationserfahrung (d.h.in Deutschland geboren und aufgewachsen). Es wurden dazu die Angaben zum Geburtsort, zum Zuwanderungsjahr, zum Besitz der deutschen oder einer ausländischen Staatsangehörigkeit und zur Einbürgerungserfahrung verwendet. Zuwanderungen vor 1950 zählen dabei nicht als Migrationshintergrund. In den früheren Ostgebieten Geborene, die nach 1949 zugewandert sind, zählen als Zuwanderer.

### **8.7 West-Ost-Zugehörigkeit und Bundesland**

Auf der Grundlage der aktuellen Wohnadresse hat infas in der Variable *westost\_14* eine Zuordnung zum Landesteil des früheren Bundesgebiets (einschl. Westteil Berlins) oder der ehemaligen DDR (einschl. Ostteil Berlins) vorgenommen.

Die Variable *bland\_14* gibt an, in welchem Bundesland sich der Wohnort der Befragten befindet.

### **8.8 Gemeinde- und Regionsgröße**

Die Variable *polgk\_14* enthält die kategorisierte Bevölkerungszahl der Wohngemeinde der Befragten. Die ebenfalls von infas erstellte Variable *bikgk10\_14* enthält die kategorisierte Bevölkerungszahl der BIK-Region, der die Wohngemeinde angehört. Bei den BIK-Regionen handelt es sich um Verflechtungsgebiete, die die Stadt-Umland-Beziehungen für Ballungsräume, Mittel- und Unterzentren darstellt. Für nähere Informationen siehe:

http://www.bik-gmbh.de/produkte/regionen/index.html.

#### **8.9 Kreistyp**

Die Variable bbsr\_kreistyp\_14 enthält den siedlungsstrukturellen Kreistyp des Landkreises bzw. der kreisfreien Stadt, in der die befragte Person zum Interviewzeitpunkt wohnt. Grundlage ist die vom Bundesinstitut für Bau-, Stadt- und Raumforschung vorgenommene Neutypisierung verschiedener Siedlungsstrukturmerkmale zu vier Kreistypen (siehe BBSR 2012 und https://www.inkar.de/).

#### **8.10 Alter und vollendetes Altersjahr**

Die Variable *alter\_14* enthält das im Erhebungsjahr erreichte Alter als Differenz zwischen Geburts- und Befragungsjahr. Die aus dem genauen Geburtsdatum abgeleitete Variable *altervoll\_14* weist das am Tag des mündlichen Interviews vollendete Altersjahr aus.

# **8.11 Bildungsniveau**

Der Scientific Use File enthält zwei Konstruktvariablen zum Bildungsniveau. Auf Grundlage der im ersten Interview gemachten Angaben zur schulischen und beruflichen Ausbildung, vor allem zum erreichten Abschluss, wird die 4-stufige Bildungsniveau-Variable *bildung4\_14* angeboten. Darüber hinaus wird ein auf die ISCED-Kategorien (International Standard Classification of Education) bezogenes 3-stufiges Bildungskonstrukt zur Verfügung gestellt (*isced\_14*). Die Erhebung der schulischen und beruflichen Ausbildung erfolgte unterschiedlich jeweils in Abhängigkeit von der Ausbildung im Inland oder Ausland.

# *Bildungsniveau 4-stufig*

Die Zuweisung in die Variable *bildung4\_14* erfolgt nach folgender Systematik:

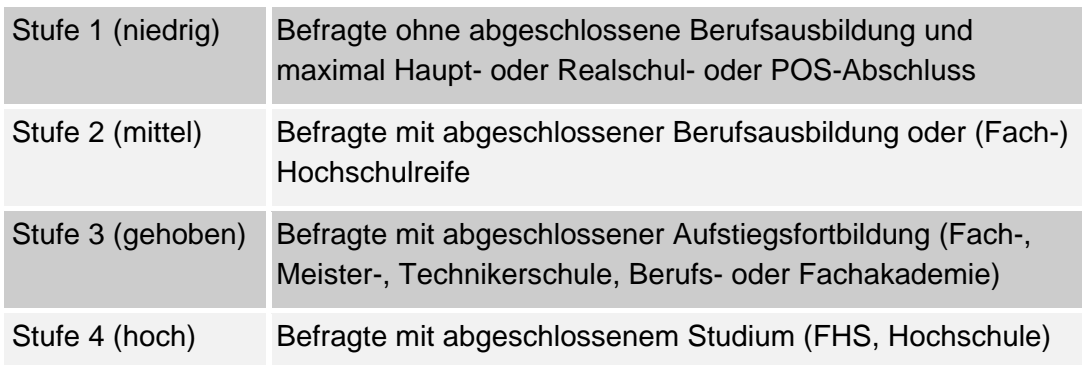

### *Bildungsniveau in Anlehnung an die ISCED-Skala*

Die Zuweisung in die Variable *isced* 14 erfolgt nach folgender Systematik:

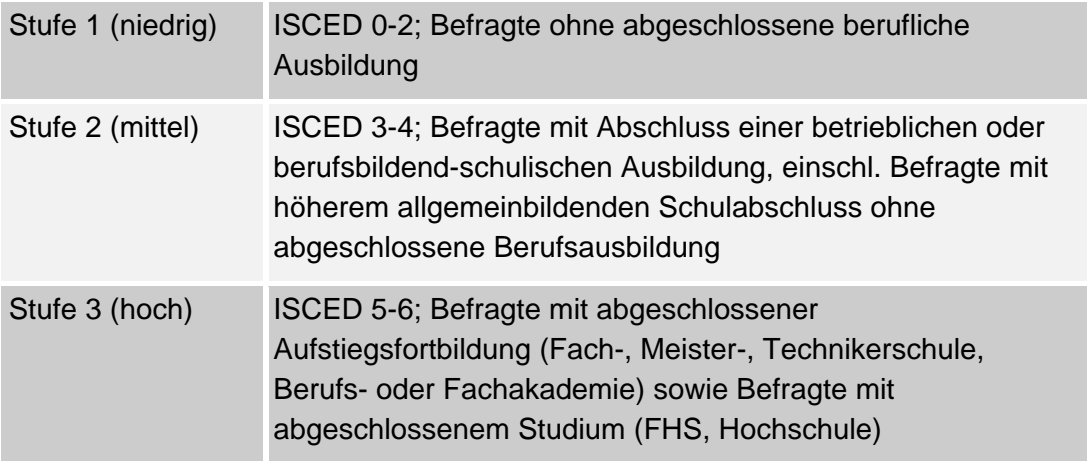

### **8.12 Erwerbsstatus**

In der Variable *erw\_14* werden drei Gruppen unterschieden:

(1) Aktiv Erwerbstätige; dies sind Personen, die bei Frage 101 angeben, hauptberuflich in Vollzeit oder Teilzeit erwerbstätig zu sein oder unregelmäßig, geringfügig oder nebenerwerbstätig zu sein.

(2) Im Ruhestand Befindliche; dies sind Personen ab 60 Jahren, die die Frage nach dem Bezug einer eigenen Altersrente/Pension bejahen (Frage 100) oder sich als Frührentner/Frühpensionierte bezeichnen (Frage 101). Die Zuordnung zu dieser Kategorie erfolgt ungeachtet einer möglichen Erwerbstätigkeit im Ruhestand, da mit *erw\_14* der Hauptstatus erfasst wird.

(3) Sonstige Nicht-Erwerbstätige; dies sind Personen mit anderen gültigen Codes bei Frage 101 und Personen, die laut Frage 32a nie hauptberuflich erwerbstätig gewesen sind. Auch Personen in der Freistellungsphase der Altersteilzeit (Frage 101) werden zu dieser Kategorie gezählt.

# **8.13 Berufsklassifizierung, Berufsprestige und sozioökonomischer Status**

# *8.13.1 ISCO08-Codes*

Auf Basis der offenen Angaben zur aktuellen oder letzten beruflichen Tätigkeit wurden ISCO08-Codes (International Standard Classification of Occupations,

Version 2008) vergeben.5 Diese 4-stelligen Codes ersetzen die offenen Angaben und sind an den entsprechenden Stellen des Interviews platziert (z. B. h*c132isco08*). ISCO-Codes sind sowohl für die Befragten selbst als auch für deren aktuellen Partner oder letzten Ehepartner vorhanden. Zur leichteren Handhabung wurden ergänzend die Variablen *isco08zp\_14* und *isco88p\_14* mit den zusammengeführten ISCO88-Informationen zur aktuellen oder letzten Berufstätigkeit der Zielperson und ihres aktuellen Partners (oder letzten Ehepartners) gebildet.

Sofern sich an der beruflichen Situation der Panelteilnehmenden seit der letzten Befragung nichts geändert hat, weil sie beispielsweise schon länger im Ruhestand sind, wurde die offene Frage nach der genauen Tätigkeit in der Erhebung 2014 überfiltert. Gleiches gilt für die berufliche Tätigkeit des aktuellen Partners oder – bei vormals Verheirateten ohne Partner – des Ex-Ehepartners. Für diese Personen enthält der SUF 2014 daher auch keine ISCO-Codes und keine davon abgeleiteten Prestige- oder Status-Scores. Diese können bei Bedarf den entsprechenden Variablen der Vorwellen entnommen werden. Allerdings erfolgte die Codierung der ISCO-Codes in den Vorwellen auf der Grundlage der früheren ILO-Systematik ISCO88.

### *8.13.2 SIOPS-Berufsprestige*

Die "SIOPS - Standard International Occupation Prestige-Scale" ist eine von Treiman (1977) vorgeschlagene und von Ganzeboom & Treiman (1996, 2003) weiterentwickelte Prestigeskala. Jedem ISCO08-Code wird dabei ein Prestigewert zugeordnet, der das relative durchschnittliche soziale Ansehen des Berufs in der Bevölkerung ausdrückt. Die Skala beruht auf Untersuchungen zur Beurteilung beruflicher Tätigkeiten in zahlreichen Ländern und reicht im DEAS von 13 bis 78.

Auf der Grundlage des ISCO08-Codes des aktuellen oder zuletzt ausgeübten Berufs wurde zunächst jeder Zielperson mit gültigem Wert der zugehörige Prestigewert zugewiesen. Zusätzlich wurde auch für den aktuellen Partner oder – bei geschiedenen, getrenntlebenden und verwitweten Befragten ohne Partner – für den letzten Ehepartner ein Prestigewert generiert. Maßgebend war dabei die aktuelle oder letzte berufliche Tätigkeit des Partners bzw. seine letzte berufliche Tätigkeit während der – beendeten – Ehe. Anschließend wurde aus den beiden Prestigewerten als haushalts- bzw. paarbezogenes Prestigeniveau die Variable *siops\_14* gebildet, die den jeweils höheren Wert der beiden Personen enthält. Das heißt, wenn der Prestigewert des aktuellen Partners oder – bei Partnerlosen – des

<sup>5</sup> Die ISCO‐Vercodung der Angaben zur aktuellen oder letzten beruflichen Tätigkeit in der Erhebung 2014 und die Bereitstellung der Einzelvariablen für Berufsprestige (SIOPS) und sozio‐ ökonomischem Status (ISEI) wurde im Auftrag des DZA vom infas Institut für angewandte Sozialwissenschaft vorgenommen.

früheren Ehepartners höher als der Prestigewert des Berufs der Befragten selbst ist, enthält *siops\_14* diesen höheren Wert. Bei überfilterten Panelbefragten können die SIOPS-Werte bei Bedarf aus der Vorwelle übernommen werden.

Ergänzend zur Variable *siops\_14* mit den differenzierten metrischen Skalenwerten enthält der SUF auch die Variable *siops\_14\_kat*. In dieser sind die Skalenwerte entsprechend der von Hoffmeyer-Zlotnik (2003) entwickelten Einteilung zu fünf Stufen von 1 (niedrig) bis 5 (hoch) zusammengefasst worden.

#### *8.13.3 ISEI-Status-Score*

Der "ISEI – International Socio-Economic Index of Occupational Status" ist eine von Ganzeboom et al. (1992) entwickelte Skala des sozioökonomischen Status. Sie beruht auf der Annahme, dass jede berufliche Tätigkeit einen bestimmten durchschnittlichen Bildungsstand erfordert und ein bestimmtes Einkommensniveau ermöglicht. Grundlage der Skalenentwicklung waren die in einer 16-Länder-Studie ermittelten Bildungs- und Einkommenswerte der Vertreter zahlreicher Berufe. Jedem Beruf der ISCO-Klassifikation wird ein Status-Score zugeordnet.

Auf der Grundlage des ISCO08-Codes des aktuellen oder zuletzt ausgeübten Berufs wurde zunächst jeder Zielperson der zugehörige Statusscore zugewiesen. Zusätzlich wurde auch für den aktuellen Partner oder – bei geschiedenen, getrenntlebenden und verwitweten Befragten ohne Partner – für den letzten Ehepartner ein Statusscore generiert. Maßgebend war dabei die aktuelle oder letzte berufliche Tätigkeit des Partners bzw. seine letzte berufliche Tätigkeit während der – beendeten – Ehe. Anschließend wurde aus den beiden Scores als haushalts- bzw. paarbezogenes Statusniveau die Variable *isei\_14* gebildet, die den jeweils höheren Wert der beiden Personen enthält. Das heißt, wenn der Status-Score des aktuellen Partners oder – bei Partnerlosen – des früheren Ehepartners höher als der Score des Berufs der Befragten selbst ist, enthält *isei\_14* diesen höheren Wert. Bei überfilterten Panelbefragten können die ISEI-Werte bei Bedarf aus der Vorwelle übernommen werden.

#### **8.14 Soziale Schicht- und Klassenzugehörigkeit**

#### *8.14.1 ESeC-Klassenzugehörigkeit*

Die , European Socio-economic Classification' ist eine Weiterentwicklung des EGP-Klassenschemas. Sie wurde im Auftrag von Eurostat von einer europäischen Expertengruppe unter der Leitung von David Rose und Eric Harrison als Teil der Harmonisierung der europäischen Statistik entwickelt, um die Möglichkeiten einer vergleichenden Analyse der sozialen Ungleichheit in Europa zu verbessern (Rose & Harrison 2010). Wesentliche Grundlagen für die Klassifizierung sind Art und Regulierung der Beschäftigungsverhältnisse in Verbindung mit dem

berufsspezifischen Humankapital und den Möglichkeiten der Leistungskontrolle. Es werden neun ESeC-Klassen unterschieden, deren harmonisierte Operationalisierung in Abhängigkeit vom ISCO-Code, der beruflichen Stellung, der Mitarbeiterzahl von Selbstständigen und von Aufsichtsfunktionen der Tätigkeit erfolgt.

Die Variable *eseczp\_14* enthält die Klassenzuordnung der Befragten aufgrund der Merkmale ihrer aktuellen oder letzten Tätigkeit, die Variable *esecpartner\_14* die Klassenzuordnung des aktuellen Partners aufgrund dessen beruflicher Merkmale. Für die Ausprägungen der ESeC-Variablen wurden die offiziellen englischsprachigen Bezeichnungen übernommen (siehe Rose et al. 2010). Eine deutsche Übersetzung der Kategorien findet sich bei Wirth & Fischer (2008). Bei überfilterten Panelbefragten können die ESeC-Werte bei Bedarf aus der Vorwelle übernommen werden.

### *8.14.2 Sozialschicht*

Die paarbezogene Sozialschichtvariable *schicht\_14* wurde – wie bei Mayer & Wagner (1999) und Kohli et al. (2000) – aus den Angaben zur aktuellen oder letzten beruflichen Stellung der Befragten und ihres gegenwärtigen Partners oder (bei Partnerlosen) ihres früheren Ehegatten gebildet. Maßgebend ist die jeweils höchste Schicht im Paarkontext. Entsprechend der in nachfolgender Tabelle aufgeführten Codes der beruflichen Stellung werden in der Variable *schicht\_14* fünf Schichten unterschieden:

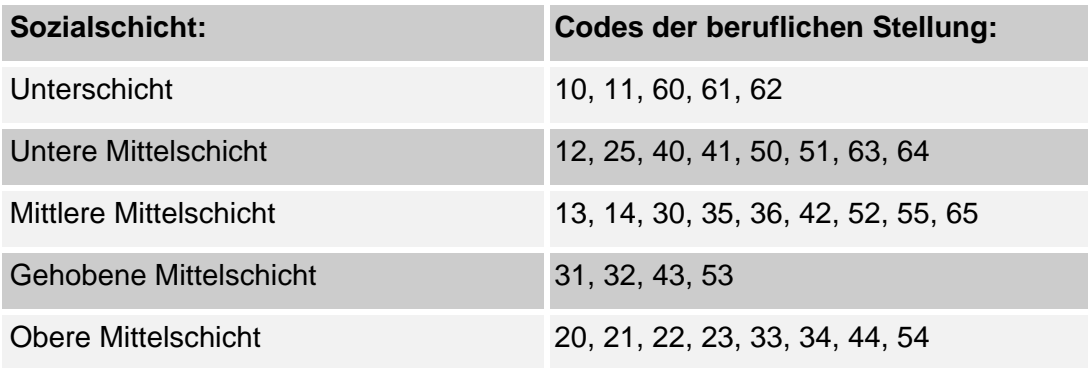

Wie bei Mayer & Wagner (1999) wurde vermieden, die höchste Kategorie als Oberschicht zu bezeichnen, da die gesellschaftliche Elite (z. B. Großunternehmer, Top-Manager, Spitzenpolitiker) in der Stichprobe nur eingeschränkt vertreten ist. Sofern bei der Befragung 2011 angegeben wurde, dass sich seit der vorangegangenen Erhebung keine beruflichen Veränderungen ergeben haben, wurden die vertiefenden Berufstätigkeitsfragen überfiltert und die Angaben aus der früheren Befragung herangezogen.

#### **8.15 Empfundene soziale Exklusion**

Die Skala *exklusion\_14* erfasst den Grad der empfundenen sozialen Exklusion. Sie beruht auf der von Bude & Lantermann (2006) entwickelten Skala. Grundlage im DEAS sind die vier Items der neu aufgenommenen Drop-off-Frage 12. Die Skala mit einer möglichen Bandbreite von 1 bis 4 enthält den Mittelwert der Items. Für die Skalenbildung mussten mindestens zwei Items gültige Werte enthalten. Je höher der Skalenwert, desto ausgeprägter ist das subjektive Empfinden sozialer Exklusion.

#### **8.16 Einkommen**

#### *8.16.1 Haushaltsnettoeinkommen*

Das Einkommen der Zielperson und des Haushaltes wird sowohl im Interview als auch im Drop-off abgefragt. Im Interview sollen die Befragten die Summe des Haushaltsnettoeinkommens angeben (Frage 802) und können – sofern sie Ersteres nicht möchten oder beziffern können – eine Einkommenskategorie aus einer Liste wählen (Frage 803). Im Drop-off werden detailliert die einzelnen Einkommensquellen der Zielperson und ihres Partners erfragt und weiteres Einkommen des Haushalts erhoben (Fragen 71 bis 73). Bei größeren Abweichungen zwischen dem im mündlichen Interview angegebenen Monatseinkommen und der im Drop-off ermittelten Einkommenssumme wurden die Angaben unter Rückgriff auf verschiedene Personen- und Haushaltsmerkmale eingehend auf ihre Plausibilität geprüft und gegebenenfalls bereinigt. Im Ergebnis wurde die Variable h*c802neu* gebildet. In dieser Variable ist je nach Antwortverhalten die plausible Betragsangabe aus Frage 802 des Interviews oder das Betragsmittel der jeweiligen Einkommenskategorie aus Frage 803 des Interviews enthalten. Bei im mündlichen Interview fehlenden oder unplausiblen Angaben enthält Variable h*c802neu* keine Betragsangabe.

Ergänzend zur Interviewvariable h*c802neu* enthält der Datensatz im Bereich der am Ende angefügten Konstruktvariablen die Variable *hheink14*. Diese enthält das aus der Variable hc802neu entnommene Haushaltsnettoeinkommen. Lag für h*c802neu* kein gültiger Wert vor, wurde in *hheink14* die Summe der im Drop-off enthaltenen Einkommensangaben des Haushalts eingefügt. Diese Einfügung erfolgte jedoch nur, wenn die Einkommensangaben im Drop-off vollständig waren, d.h. bei Nennung einer Einkommensart auch ein Einkommensbetrag genannt wurde und keine weiteren Einkommensbezieher (außer der Zielperson oder dem Paar) mit nicht erfasstem Einkommen vorhanden waren.

# *Äquivalenzeinkommen*

Die Variable *aee\_oecd\_14* enthält das bedarfsgewichtete monatliche Pro-Kopf-Einkommen der Mitglieder des Haushalts der befragten Person. Maßstab der Bedarfsgewichtung bildet die sogenannte modifizierte OECD-Äquivalenzskala, die unter anderem von Eurostat und dem Statistischen Bundesamt verwendet wird. Bei dieser erhält das erste oder alleinige Haushaltsmitglied ab 15 Jahren den Gewichtungsfaktor 1,0, jedes weitere Haushaltsmitglied ab 15 Jahren den Faktor 0,5 und jedes Haushaltsmitglied unter 15 Jahren den Faktor 0,3. Die Summe der Gewichtungsfaktoren bildet den Divisor zur Umrechnung des Haushaltsnettoeinkommens in das Äquivalenzeinkommen. Das monatliche Haushaltsnettoeinkommen wurde dabei der Variable *hheink14* entnommen.

#### *8.16.2 Einkommensposition, Einkommensarmut und -reichtum*

Die Variable *einkpos\_14* enthält die individuelle Einkommensposition in Prozent des durchschnittlichen Äquivalenzeinkommens der Gesamtbevölkerung Deutschlands. Als Referenzwert dient das mittlere gewichtete Äquivalenzeinkommen aus der SOEP-Erhebung des Jahres 2014 in Höhe von 1.704,20 Euro.6

Die Dummy-Variable *einkarm\_14* gibt Auskunft darüber, ob das Äquivalenzeinkommen unterhalb der Grenze relativer Einkommensarmut liegt. Die in der deutschen und europäischen Sozialstatistik maßgeblich verwendete Definition zur Bestimmung relativer Einkommensarmut liegt bei 60 Prozent des Medians der Äquivalenzeinkommen der Gesamtbevölkerung. Dieser Definition folgend, liegt die Armutsgrenze im Jahr 2014 auf Basis der SOEP-Daten bei einem Nettoäquivalenzeinkommen von 900 Euro.

Die Dummy-Variable *einkreich\_14* zeigt an, ob Einkommensreichtum vorliegt. Zur operationalen Definition verwendet wird hierfür eine gebräuchliche Schwelle, die auch in den Armuts- und Reichtumsberichten der Bundesregierung zum Einsatz kommt: das Doppelte des durchschnittlichen äquivalenzgewichteten Haushaltsnettoeinkommens. Auf die Einkommensdaten des SOEP angewendet, liegt diese im Jahr 2014 bei einem Äquivalenzeinkommen von monatlich 3.408 Euro.

<sup>6</sup> Wir danken Peter Krause vom Deutschen Institut für Wirtschaftsforschung für die Bereitstellung der SOEP‐Referenzwerte zur Ermittlung der relativen Einkommensposition und der Schwellen für Einkommensarmut und ‐reichtum.

#### **8.17 Familienstand und Partnerschaftsstatus**

Aufgrund der geänderten Filterführung zur Fortschreibung der Partnerbiografie der Panelbefragten wurde im CAPI der Familienstand je nach Personengruppe an unterschiedlichen Stellen erhoben. Zur besseren Handhabung werden diese Informationen in der Variable *famstand\_14* zusammengeführt.

Die Variable *partner\_14* gibt Auskunft über die partnerschaftsbezogene Haushaltsform der Zielperson. Unterschieden werden Personen ohne Partner, Personen mit einem Partner im Haushalt und solche mit einem Partner, der außerhalb des Haushalts der Zielperson lebt.

#### **8.18 Existenz und Anzahl von Kindern und Enkeln**

Die Konstrukte *exkind\_14*' *anzkind\_14, exenk\_14* und *anzenk\_14* geben an, ob die befragte Person aktuell lebende Kinder oder Enkel hat, und falls ja, wie viele es sind. Basis der Berechnung sind die Angaben zu den Kindern 1 bis 8 in der Fragenschleife ab Frage 300. Gefragt wurde nach allen Kindern, die bei der Zielperson aufgewachsen sind oder gegenwärtig noch aufwachsen. Neben eigenen leiblichen oder adoptierten Kindern können dies z.B. auch Kinder des Partners sein. Mittlerweile verstorbene Kinder sind in den Konstruktvariablen nicht mehr enthalten.

In der Variable *anzkind\_14* wird die Anzahl der lebenden Kinder aufsummiert. Personen, die Kinder haben, aber zu allen Kindern keine Angabe darüber machen, ob das jeweilige Kind noch lebt, werden hier auf '-6' gesetzt. Personen, die in der Eingangsfrage 300 angeben, mehr als 8 Kinder zu haben, werden nur zu den ersten acht befragt – für alle Kinder ab dem 9. liegen also keinerlei Informationen vor. In diesem Fall bleibt anzkind\_14 bei maximal 8.

Das Vorgehen bezüglich der Existenz (*exenk\_14*) und der Anzahl (*anzenk\_14*) von Enkelkindern ähnelt dem für die Kinder, nur dass hier von vornherein ausschließlich nach aktuell lebenden Enkelkindern gefragt wird. Die benötigte Information wird also direkt aus den Angaben übernommen.

#### **8.19 Wohnentfernung zum nächstwohnenden Kind**

Aus den Angaben dazu, wie weit jedes der Kinder von den Befragten entfernt wohnt, wurde die Variable *wekind\_14* gebildet, die die Wohnentfernung des am nahesten lebenden Kindes ausweist. Sie enthält sieben Entfernungskategorien, von , im selben Haushalt' bis , im Ausland'. Befragte ohne Kinder erhielten den Überfilterungscode.

#### **8.20 Betreuung von Enkelkindern**

Im Konstrukt *enkelbetreu\_14* haben nur solche Personen einen gültigen Wert, die Großeltern sind. Eine 1 bedeutet, dass die Zielperson ein oder mehrere Enkelkinder betreut, eine 0, dass zwar Enkel vorhanden sind, diese aber nicht von der Zielperson betreut werden. Personen ohne Enkelkinder wurden überfiltert.

#### **8.21 Netzwerkgröße**

Grundlage für die Erstellung des Konstrukts zur Netzwerkgröße sind die Angaben in den Fragen 600 bis 607 im mündlichen Interview. Die Variable *nwgroesse\_14* enthält die Anzahl der Menschen, die die Zielperson als wichtige Personen benennt und mit denen sie zugleich regelmäßig Kontakt haben. Sofern nach 8 genannten Personen angegeben wurde, dass noch weitere wichtige Personen benannt werden könnten (Fr. 607), wurde die Netzwerkgröße auf 9+ gesetzt.

Das hier beschriebene Vorgehen stellt eine Möglichkeit von vielen dar, die Netzwerkgröße zu berechnen. Es ist zu beachten, dass häufig die bereits zuvor in der Kinder- und Haushaltsmatrix genannten Personen in der Netzwerkmatrix nicht nochmals genannt werden. Die Variable *nwgroesse\_14* erfasst daher oft nur die Untergrenze der tatsächlichen Anzahl persönlich wichtiger Personen, zu denen regelmäßig Kontakt besteht.

#### **8.22 Ausübung eines Ehrenamtes**

Auf Grundlage der Fragen 408 und 414 im mündlichen Interview gibt die Variable *ehramt\_14* an, ob die befragte Person in einer der Gruppen oder Organisationen, in der sie Mitglied ist, eine ehrenamtliche Funktion ausübt. Die Variable *ehramt\_weit14* bezieht zusätzlich andere ehrenamtliche Funktionen außerhalb der genannten Gruppen oder Organisationen ein (Frage 416).

#### **8.23 Body-Mass-Index**

Der Body-Mass-Index berechnet sich aus dem Körpergewicht (in kg) dividiert durch das Quadrat der Körpergröße (in m) und hat damit die Einheit kg/m2. Die Variable *bmi\_14* ist ein grober Indikator zur Bewertung des Gewichts. Bei der Interpretation sollten Alter und Geschlecht (üblicherweise auch amputierte Gliedmaßen) berücksichtigt werden. Allgemein liegt das Normalgewicht von Männern bei einem BMI-Wert zwischen 20 und 25 kg/m2, das von Frauen im Intervall von 19 bis 24 kg/m2. Bei einem BMI von niedriger als 16 spricht man von starkem Untergewicht, bei einem Wert von über 40 von Adipositas 3. Grades.

#### **8.24 Körperliche Funktionsfähigkeit**

Zur Messung der körperlichen Funktionsfähigkeit wird die SF-36-Subskala (Bullinger & Kirchberger, 1998) verwendet. Gemessen wird hierbei das Ausmaß von Beeinträchtigungen bei zehn Aktivitäten (z. B.: Treppen steigen, sich beugen, knien oder bücken) auf einer Skala von 1 (stark eingeschränkt) bis 3 (überhaupt nicht eingeschränkt). Die Summe der Items wird dann in den Standard-100er-Score überführt. Hohe Werte der Variable *sf36\_14* entsprechen einer guten körperlichen Funktionsfähigkeit.

# **8.25 Anzahl körperlicher Erkrankungen**

Die Variable *anzphy\_14* enthält die auf der Grundlage von Frage 31 im drop-off ermittelte Anzahl der körperlichen Erkrankungen der Zielperson.

#### **8.26 Lungenfunktionstest**

Der im DEAS verwendete Lungenfunktionstest basiert auf der Peak-Flow-Methode (Erfassen des maximalen Ausatemvolumens). Der Peak-Flow-Wert stellt eine brauchbare Approximation der Vitalkapazität von Personen dar. Die Variable *lft\_14* entspricht dem Maximalwert der beiden im Interviewverlauf erfolgten Messungen (wenn zwei Messungen durchgeführt wurden, ansonsten wurde der einzige verfügbare Wert verwendet).

Die Methode entspricht – bis auf die Verwendung von zwei statt drei Messungen – der Standardmethode nach Nunn & Gregg (1989). Die Angaben entsprechen Litern Ausatemluft pro Minute, der Messwert ist bei korrekter Anwendung des Peak-Flow-Meters auf +/- 10l/min genau (Herstellerangabe).

### **8.27 Zahlen- und Zeichentest (ZZT)**

Zur Messung der kognitiven Leistungsfähigkeit wird mit allen teilnehmenden Personen (Panel und Basis) ein Zahlen-Zeichen-Test (ZZT) in enger Anlehnung an den bei Intelligenzmessungen gebräuchlichen Digit Symbol Substitution Test (Wechsler 1955; Tewes 1994) durchgeführt. Den Befragten wird eine Code-Tabelle mit den arabischen Ziffern 1 – 9 vorgelegt, denen jeweils ein einfaches geometrisches Zeichen zugeordnet ist. Anschließend haben sie 90 Sekunden Zeit, um auf einem Blatt mit vier Reihen von Ziffern nacheinander in das jeweilige Feld darunter mit einem Stift das passende Zeichen einzufügen. Die Anzahl der Ziffern übersteigt die in der vorgegebenen Zeit erreichbaren Eintragungen. Der Interviewer vermerkt gegebenenfalls Probleme bei der Durchführung des Tests. Der ZahlenZeichen-Test gilt als einfach durchzuführen und wird vermehrt in der Surveyforschung eingesetzt (Hoyer et al. 2004: 211).

Vier aufbereitete Variablen geben Auskunft über Ablauf und Ergebnis des Zahlen-Zeichen-Tests. *zzbearb\_14* zeigt an, ob der Test überhaupt und wenn ja, ob er korrekt durchgeführt worden ist – so wurden bspw. extrem hohe, bei korrekter Durchführung nicht erreichbare Werte ausgeschlossen, und auch bei Schwierigkeiten im Testablauf (vom Interviewer festgehalten) werden die Ergebnisse als nicht gültig gewertet. Die Gesamtzahl aller genannten Ziffern ist in *zzgscore\_14* enthalten, die Anzahl der falsch benannten Ziffern in *zzfscore\_14*, und schließlich bildet *zzrscore\_14* als Differenz zwischen den gesamten und den falschen Ziffern die Zahl der richtig beantworteten Zeichen-Zahlen-Kombinationen ab.

Die Testwerte gelten als gutes Maß für die kognitive Leistungsfähigkeit von Erwachsenen7; typischerweise werden Korrelationen von -.46 bis -.77 zwischen Lebensalter und Testergebnis berichtet (Hoyer et al. 2004: 211).

#### **8.28 Depressivität**

Es handelt sich um die Kurzform (15 Items, Frage 504 im Interview) der deutschen Übersetzung der CES-D (Center for Epidemiologic Studies Depression) Skala (Hautzinger & Bailer, 1993). Gemessen wird damit die depressive Symptomatik. Der Skalenwert ist der Summenwert über die 15 Items. Es müssen alle 15 Werte vorhanden sein, um den Skalenwert zu bilden. Hohe Werte der Variable *depressiv\_14* bedeuten eine hohe depressive Symptomatik.

# **8.29 Einsamkeit**

Es handelt sich hier um eine aus sechs Items (Frage 29 im Drop-off) bestehende Kurzform der Originalskala (vgl. De Jong Gierveld & Van Tilburg, 2006). Der Skalenwert ist der Mittelwert der sechs Items. Es müssen für mindestens drei der sechs Items gültige Werte vorhanden sein, um den Mittelwert bilden zu können. Hohe Werte in der Variable *lone6\_14* stehen für eine hohe Einsamkeit.

<sup>7</sup> Das Testergebnis ist ein globaler Indikator der kognitiven Leistungsfähigkeit, der zum einen die Geschwindigkeit von visueller Wahrnehmung und Informationsverarbeitung misst, aber auch das Tempo, in dem die Ergebnisse tatsächlich zu Papier gebracht bzw. über Tastatur in den Computer eingegeben werden.

#### **8.30 Optimismus**

Die Skala *optimismus\_14* erfasst den Grad an Optimismus bzw. der affektiven Valenz der Zukunftsperspektive nach Brandtstädter/Wentura (1994). Grundlage sind folgende fünf Items aus dem Drop-off: Frage 2, Items 2 und 5; Frage 16: Item 1; Frage 21: Items 1 und 6. Die Ausprägungen der Items wurden so gepolt, dass hohe Werte einem hohen Optimismus entsprechen. Die Skala mit einer möglichen Bandbreite von 1 bis 4 enthält den Mittelwert der Items. Für die Skalenbildung mussten mindestens drei Items gültige Werte enthalten.

Die Optimismus-Skala wurde auch für die neuen SUF-Versionen der Erhebungsjahre 2002, 2008 und 2011 erstellt.

#### **8.31 Selbstwirksamkeit**

Die Skala *selbstwirk\_14* enthält den Grad der Selbstwirksamkeit einer Person nach Schwarzer & Jerusalem (1995, 1999). Grundlage sind folgende fünf Items aus dem Drop-off: Frage 2, Item 7; Frage 16: Items 3 und 7; Frage 21: Item 3 und 4. Die Ausprägungen der Items wurden so gepolt, dass hohe Werte einer hohen Selbstwirksamkeitsüberzeugung entsprechen. Die Skala mit einer möglichen Bandbreite von 1 bis 4 enthält den Mittelwert der Items. Für die Skalenbildung mussten mindestens drei Items gültige Werte enthalten.

Die Selbstwirksamkeits-Skala wurde auch für die neuen SUF-Versionen der Erhebungsjahre 2008 und 2011 erstellt. Zusammen mit der Optimismus-Skala löst sie ab Welle 5 die bislang bereitgestellte HOPE-Skala von Snyder et al. (1991) ab.

## **8.32 Selbstwert**

Die Skala *selbstwert\_14* erfasst das Selbstwertempfinden nach Rosenberg (1965). Grundlage sind folgende zehn Items aus dem Drop-off: Frage 2, Items 1, 3, 4 und 6; Frage 16: Items 2, 4, 5 und 6; Frage 21: Items 2 und 5. Die Ausprägungen der Items wurden so gepolt, dass hohe Werte einem hohen Selbstwertempfinden entsprechen. Die Skala mit einer möglichen Bandbreite von 1 bis 4 enthält den Mittelwert der Items. Für die Skalenbildung mussten mindestens drei Items gültige Werte enthalten.

Die Selbstwert-Skala wurde auch für die neuen SUF-Versionen der Erhebungsjahre 2002, 2008 und 2011 erstellt.

#### **8.33 Stresserleben**

Die Skala *stress\_14* erfasst den subjektiv empfundenen Stress nach Cohen et al. (1983). Grundlage sind vier Items der neu aufgenommenen Drop-off-Frage 30. Die Ausprägungen der Items wurden so gepolt, dass hohe Werte einem hohen empfundenen Stress entsprechen. Die Skala mit einer möglichen Bandbreite von 1 bis 4 enthält den Mittelwert der Items. Für die Skalenbildung mussten mindestens zwei Items gültige Werte enthalten.

#### **8.34 Wahrgenommene Autonomie im Alter (WAA)**

Die Skala *autonomie\_14* erfasst den wahrgenommenen Autonomiegrad nach Schwarzer (2008). Grundlage sind vier Items der neu aufgenommenen Drop-off-Frage 47. Die Ausprägungen aller Items wurden umgepolt, damit hohe Werte einer hohen wahrgenommenen Autonomie entsprechen. Die Skala mit einer möglichen Bandbreite von 1 bis 4 enthält den Mittelwert der Items. Für die Skalenbildung mussten mindestens zwei Items gültige Werte enthalten.

#### **8.35 SOK-Selbstregulation**

Die Skala *sok\_14* erfasst den Grad der Selbstregulation entsprechend der Bewältigungsstrategie nach dem SOK-Konzept (Selektion, Optimierung, Kompensation). Übernommen wurde eine von Ziegelmann & Lippke (2006) angepasste Fassung, basierend auf dem von Freund & Baltes (2002) entwickelten Messkonzept. Grundlage im DEAS 2014 sind vier Items der neu aufgenommenen Drop-off-Frage 50. Die Ausprägungen aller Items wurden umgepolt, damit hohe Werte einer hohen Selbstregulation nach dem SOK-Ansatz entsprechen. Die Skala mit einer möglichen Bandbreite von 1 bis 4 enthält den Mittelwert der Items. Für die Skalenbildung mussten mindestens zwei Items gültige Werte enthalten.

#### **8.36 Lebenszufriedenheit**

Basis sind die fünf Items der Skala zur allgemeinen Lebenszufriedenheit nach Pavot und Diener (1993) in der Frage 3 im Drop-off. Der Skalenwert ist der Mittelwert der fünf Items. Es müssen für mindestens 3 der 5 Items gültige Werte vorhanden sein, um den Mittelwert bilden zu können. Hohe Werte der Variable *lz\_14* stehen für eine hohe allgemeine Lebenszufriedenheit.

#### **8.37 Positiver und negativer Affekt**

Grundlage für die beiden Konstrukte zum positiven (*pa\_14*) und negativen (*na\_14*) Affekt sind die Angaben in der Frage 4 des Drop-offs (Skala nach Watson, Clark & Tellegen, 1988). Gebildet wird jeweils der Mittelwert der positiven bzw. negativen abgefragten Adjektive. Voraussetzung für die Bildung eines Mittelwerts ist die Beantwortung von mindestens drei der skalenrelevanten Items. Hohe Werte entsprechen jeweils einem hohen negativen bzw. hohem positiven Affekt.

Ergänzend zur allgemeinen Skala wurden im Jahr 2014 erstmals auch Items zu positiven und negativen Gefühlen mit eher niedrigem Erregungsgrad (low arousal) erhoben. Es handelt sich dabei um die in der Drop-off-Frage 22 neu erhobenen sechs Items, die eine Eigenentwicklung des DEAS-Teams sind. Die Skala *pa\_low\_14* enthält den Mittelwert der Ausprägungen zu den drei positiven Gefühlen (zufrieden, entspannt, ausgeglichen). Die Skala *na\_low\_14* enthält den Mittelwert der Ausprägungen zu den drei negativen Gefühlen (traurig, niedergeschlagen, enttäuscht). Für die Skalenbildung mussten mindestens zwei der drei Items gültige Werte enthalten. Hohe Skalenwerte entsprechen einem hohen positiven bzw. einem hohen negativen Affekt mit geringem Erregungsgrad (low arousal).

# **9 ZUSÄTZLICHE VARIABLEN**

# **9.1 Intervierangaben zur Interviewsituation**

Im Anschluss an das persönliche Interview macht der Interviewer Angaben zum Verlauf – einige ausgewählte Informationen sind in den Variablen hci1i\_1 bis hci3i im SUF DEAS 2014 enthalten. Die Dokumentation der Fragen findet sich im Instrumentenband im direkten Anschluss an die CAPI-Vorlage.

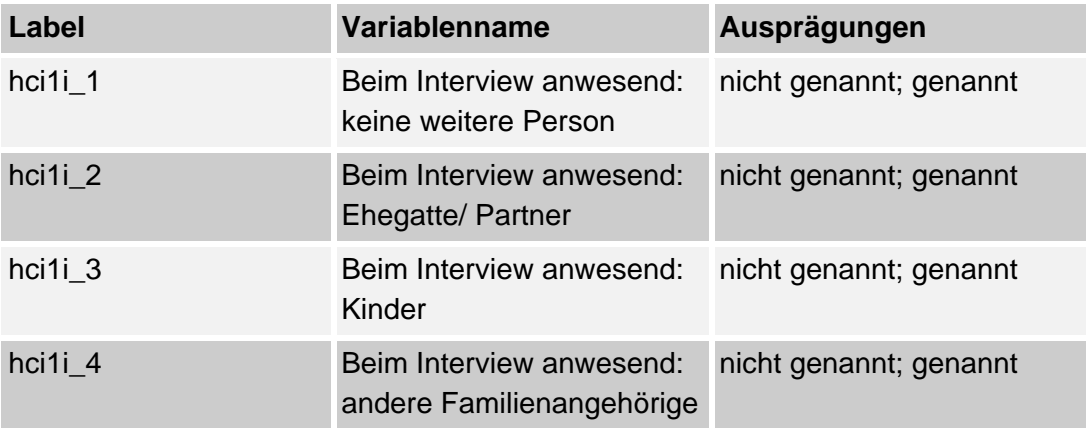

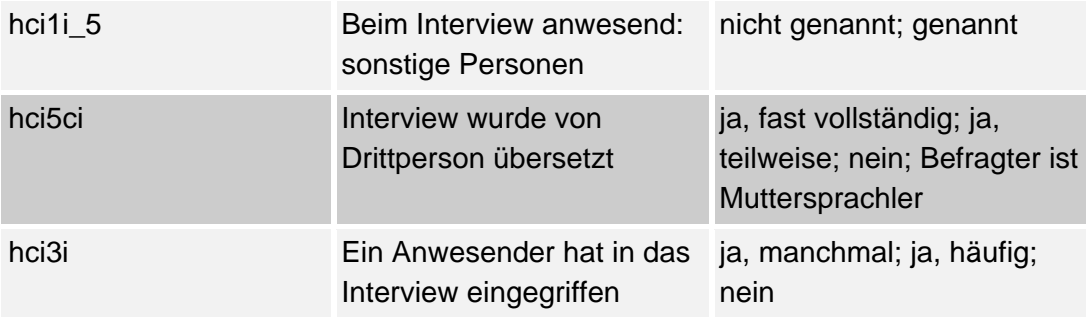

# **9.2 Interviewerangaben zum Wohnumfeld**

Zusätzlich zum persönlichen Interview erfasst der Interviewer einige Informationen zum Wohnumfeld – eine Auswahl daraus wird im SUF DEAS 2014 mitgeliefert. Diese können für methodische Analysen verwendet werden oder als zusätzliche Angaben inhaltliche Fragestellungen bereichern. Im Einzelnen enthalten die Variablen folgende Informationen:

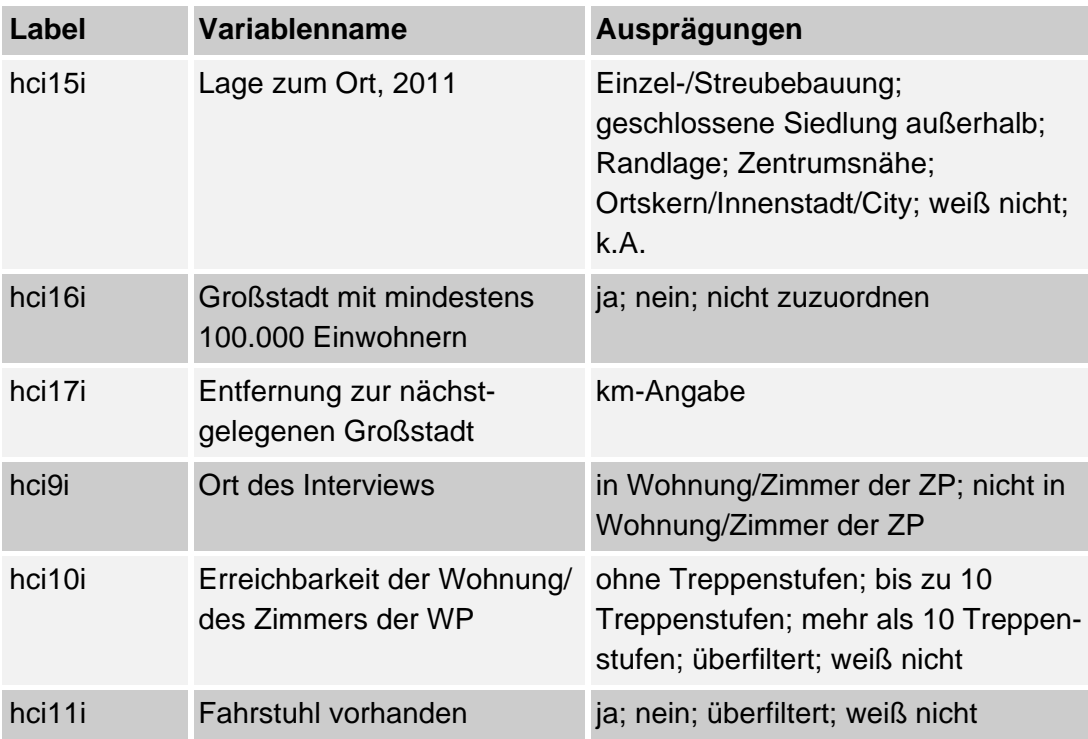

# **9.3 Erfassen sozialer Beziehungen im DEAS**

# *9.3.1 Personencodes*

Die sozialen Beziehungen der Befragten zu anderen Personen werden im DEAS über sogenannte Personencodes und entsprechende Personenkarten erfasst. Die Personencodes sind dreistellig und nach Personengruppen verschieden. In der Regel handelt es sich um individuelle Codes (z. B. für einzelne Kinder, Partner, Enkel, Freunde), es werden aber auch Sammelcodes verwendet (z. B. Nachbarn).

Hat die befragte Person beispielsweise Kinder, so überträgt der Interviewer bei deren Nennung unter der Nummer 201 (dem Code für das erste Kind) auf die Personenkarte das erstgeborene Kind mit seinem Namen. Weitere Kinder erhalten die Nummern 202, 203, usw. und werden ebenfalls mit ihren Namen auf der Personenkarte vermerkt. Im weiteren Verlauf des Interviews können sich der Interviewer und der Interviewte anhand der (sich weiter füllenden) Personenkarte darüber verständigen, zu welcher Person aktuell Informationen gesammelt bzw. gegeben werden.

Anhand der Personencodes können weitere Merkmale der einzelnen betreffenden sozialen Beziehung - also z.B. des zweiten Kindes - eindeutig zugeordnet werden.

# *9.3.2 Enkelkinder*

Seit der dritten Welle des DEAS wird die Personenkarte II geführt, auf der jedem Enkel ein eigener Code zugewiesen wird (n den Wellen 1 und 2 des DEAS wurden Enkelkinder mit einem Sammelcode 301 aufgenommen). In der Befragung und im Datensatz wird zwischen Informationen zum *Einzelenkel*, *Basisenkel* und *Zufallsenkel* unterschieden. Diese Bezeichnung leitet sich vom Vorgehen während der Befragung ab. In den einzelnen Befragungsschleifen zu den Kindern wird auch nach deren Kindern (den Enkeln der Zielperson) gefragt. Anhand der Angabe über die Anzahl der Kinder eines Kindes wird über den Verlauf der Erfassung der weiteren Enkelinformationen entschieden.

Hat das Kind nur ein Kind, ist dieses Kindeskind ein *Einzelenkel*. Für diesen Enkel werden alle vorgesehenen Informationen – entsprechend der Filterführung – erhoben.

Hat das Kind mehrere Kinder, so werden für alle diese *Basisenkel* (Basis für die spätere Zufallsauswahl) zunächst nur einige Informationen erhoben (Geburtsjahr, Geschlecht, Leiblichkeit, Wohnort).

Aus dem Pool der Basisenkel pro Kind wird vom CAPI-Programm ein *Zufallsenkel* bestimmt, für den alle weiteren Informationen quasi als Stellvertreter seiner Geschwister entsprechend der Filterführung erhoben werden. Ein Zufallsenkel ist somit immer auch Basisenkel, aber nie Einzelenkel.

Dieses Vorgehen ermöglicht eine breite aber befragungsökonomische Erfassung von Informationen zu den Enkelkindern und eine unverzerrte Auswahl des Enkelkindes, zu dem nähere Informationen erhoben werden. Zufallsenkel werden maximal für die ersten vier Kinder einer befragten Person gezogen (sofern die

Bedingungen hierfür gegeben sind). Ab dem fünften Kind werden nur noch das Geburtsjahr und das Geschlecht der Einzel- bzw. Basisenkel erhoben.

Bei Panelbefragten mit Enkelkindern wurde darauf geachtet, dass die vertiefenden Enkelinformationen genau für jene Enkelkinder erhoben werden, die bei der letzten Befragung als Einzelenkel (wenn es damals das einzige Kind eines Kindes der Befragten war) oder als Zufallsenkel (wenn es eines von mehreren Kindern eines Kindes der Befragten war) erfasst wurden. Dies geschah mit Hilfe der Preload-Informationen zu den entsprechenden Enkeln. Pro befragte Panelperson können dies bis zu vier Enkel sein (ein Enkelkind je erst- bis viertgeborenes Kind der Befragten). Die Variablen *hcenkreid1, hcenkreid2, hcenkreid3* und *hcenkreid4* geben Auskunft darüber, ob es bei der Befragung im Jahr 2014 gelungen ist, die vertiefenden Enkelinformationen tatsächlich zu diesen vorausgewählten Enkelkindern zu erfragen. Falls ja, lassen sich durch längsschnittlichen Vergleich der Informationen aus den aufeinanderfolgenden Messzeitpunkten beispielsweise Entwicklungen der Beziehung des Großelternteils zu einem bestimmten Enkelkind untersuchen.

### **10 SONSTIGES**

### **10.1 Codebuch DEAS2014**

Auf der Website des FDZ-DZA befindet sich im Bereich der DEAS-Dokumentation zur Ansicht und zum Download das Codebuch des SUF DEAS2014 mit den Ausprägungen und Labels sowie der Häufigkeit der gültigen und fehlenden Werte aller Variablen des Scientific Use Files.

# **10.2 DEAS-Indikatoren online**

Das online-Informationssystem GeroStat des DZA (www.gerostat.de) enthält gewichtete Ergebnisse zur Verteilung zentraler Merkmale in den Basisstichproben 1996, 2002, 2008 und 2014 nach Altersgruppe, Geschlecht und Landesteil (Ost/West).

#### **10.3 Regionaldaten**

Den Befragungsdaten können Merkmale des Regionalkontexts auf der Ebene der Landkreise und kreisfreien Städte hinzugespielt und für Analysen genutzt werden. Das FDZ-DZA bietet die Möglichkeit, hierfür die vom Bundesinstitut für Bau-, Stadtund Raumforschung (BBSR) herausgegebenen Regionalkontextdaten des Indikatorensystems INKAR zu verwenden. Einen Überblick über die verfügbaren kreisbezogenen Strukturmerkmale bietet die Indikatorenliste des BBSR (www.inkar.de)

Die Regionalvariablen ermöglichen vielfältige kontextspezifische Analysen. Für eine Analyse der INKAR-Regionaldaten auf Kreisebene können registrierte Nutzerinnen und Nutzer nach Absprache einige ausgewählte Kreisindikatoren als ergänzenden Datensatz erhalten. Der volle Indikatorensatz steht aus Datenschutzgründen nur an einem besonders geschützten Nutzerarbeitsplatz im DZA zur Verfügung. Interessierte wenden sich bitte direkt an die Beratung des FDZ-DZA.

### **10.4 Zusatzdaten zu Nicht-Teilnehmern**

Für rund 2.500 Zielpersonen, die nicht bereit oder in der Lage waren, an der Hauptbefragung der fünften DEAS-Welle teilzunehmen, liegen Angaben aus einem Kurzfragebogen vor, die teilweise von den Zielpersonen selbst und teilweise von Proxy-Angaben anderer Kontaktpersonen stammen. Es handelt sich dabei um wenige Angaben zu Geburtsland, Bildungsjahre, Familienstand, Erwerbsstatus, Gesundheitszustand und Deutschkenntnisse, ergänzt durch subjektive Bewertungen zentraler Lebensbereiche (sofern die Zielperson selbst die Auskünfte gab). Interessierte an diesen Daten des Kurzfragebogens für Nicht-Teilnehmer wenden sich bitte direkt an die Beratung des FDZ-DZA.

#### **LITERATUR**

- Blom, A. G., & Schröder, M. (2011). Sample composition 4 years on: Retention in Share Wave 3. In M. Schröder (Hrsg.), Retrospective data collection in the Survey of Health, Ageing and Retirement in Europe (S. 55-61). Mannheim: MEA.
- Brandtstädter, J. & Wentura, D. (1994). Veränderungen der Zeit- und Zukunftsperspektive im Übergang zum höheren Erwachsenenalter: Entwicklungspsychologische und differentielle Aspekte. Zeitschrift für Entwicklungspsychologie und Pädagogische Psychologie, XXVI(1), 2-21.
- Bude, H., & Lantermann, E.-D. (2006). Soziale Exklusion und Exklusionsempfinden. KZfSS Kölner Zeitschrift für Soziologie und Sozialpsychologie, 58(2), 233- 252. doi: 10.1007/s11575-006-0054-1
- Bundesamt für Bau-, Stadt- und Raumforschung (BBSR) im Bundesamt für Bauwesen und Raumordnung (2012). Raumabgrenzungen und Raumtypen des BBSR. Bonn: BBSR
- Bullinger, M., & Kirchberger, I. (1998). Der SF-36-Fragebogen zum Gesundheitszustand. Handanweisung [SF-36-Questionnaire on health status]. Göttingen: Hogrefe.
- Cohen, S., Kamarck, T. & Mermelstein, R. (1983). A global measure of perceived stress. Journal of Health and Social Behavior, 24, 385-396.
- De Jong Gierveld, J., & Van Tilburg, T. (2006). A 6-item scale for overall, emotional, and social loneliness. Confirmatory tests on survey data. Research on Ageing, 28(5), 582-598.
- Engstler, H., & Hameister, N. (2016). Deutscher Alterssurvey (DEAS): Kurzbeschreibung des Datensatzes SUF DEAS2014, Version 1.0. Berlin: DZA.
- Engstler, H., & Motel-Klingebiel, A. (2010). Datengrundlagen und Methoden des Deutschen Alterssurveys (DEAS). In A. Motel-Klingebiel, S. Wurm & C. Tesch-Römer (Hrsg.), Altern im Wandel. Befunde des Deutschen Alterssurveys (DEAS) (S. 34-60). Stuttgart: Verlag W. Kohlhammer.
- Engstler, H., & Wurm, S. (2006). Datengrundlagen und Methodik. In C. Tesch-Römer, H. Engstler & S. Wurm (Hrsg.), Altwerden in Deutschland. Sozialer Wandel und individuelle Entwicklung in der zweiten Lebenshälfte (S. 47-83). Wiesbaden: VS Verlag für Sozialwissenschaften.
- Erikson, R., Goldthorpe, J. H., & Portocarero, L. (1979). Intergenerational Class Mobility in three Western European Societies. British Journal of Sociology, 30, 415-441.
- Erikson, R., & Goldthorpe, J. H. (1992). The constant flux: a study of class mobility in industrial societies. Oxford: Clarendon.
- Freund, A. M., & Baltes, P. B. (2002). Life-management strategies of selection, optimization and compensation: Measurement by self-report and construct validity. Journal of Personality and Social Psychology, 82(4), 642-662.
- Ganzeboom, H. B. G., & Treiman, D. J. (1996). Internationally Comparable Measures of Occupational Status for the 1988 International Standard Classification of Occupations. Social Science Research, 25(3), 201-239.
- Ganzeboom, H. B. G., & Treiman, D. J. (2003). Three internationally standardised measures for comparative research on occupational status. In J. H. P. Hoffmeyer-Zlotnik & C. Wolf (Eds.), Advances in cross-national comparison. A European working book for demographic and socio-economic variables (pp. 159-193). New York u.a.: Kluwer Academic.
- Ganzeboom, H. B. G., De Graaf, P. M., & Treiman, D. J. (1992). A standard international socio-economic index of occupational status. Social Science Research, 21(1), 1-56.
- García Villar, Jaume & Quintana-Domeque, Climent, 2009. Income and body mass index in Europe. Economics & Human Biology, vol. 7(1), pp. 73-83.
- Hautzinger, M., & Bailer, M. (1993). ADS Allgemeine Depressions-Skala. Weinheim: Beltz.
- Hoffmeyer-Zlotnik, J. H. (2003). "Stellung im Beruf" als Ersatz für eine Berufsklassifikation zur Ermitlung von sozialem Prestige. ZUMA-Nachrichten, 27(53), 114-127.
- Hoyer, W. J., Stawski, R. S., Wasylyshyn, C., & Verhaeghen, P. (2004). Adult age and digit symbol substitution performance: A meta-analysis. Psychology and Aging, 19(1), 211-214. doi: 10.1037/0882-7974.19.1.211
- infas Institut für angewandte Sozialwissenschaft GmbH. (2015). Methodenbericht Deutscher Alterssurvey (DEAS): Durchführung der fünften Erhebungswelle 2014. Bonn: infas.
- infas Institut für angewandte Sozialwissenschaft GmbH. (2018). Methodenbericht Deutscher Alterssurvey (DEAS): Durchführung der 6. Erhebungswelle 2017. Bonn: infas.
- Klaus, D., & Engstler, H. (2017). Daten und Methoden des Deutschen Alterssurveys. In K. Mahne, J. K. Wolff, J. Simonson & C. Tesch-Römer (Eds.), Altern im Wandel: Zwei Jahrzehnte Deutscher Alterssurvey (pp. 29- 45). Wiesbaden: Springer VS. Open Access. DOI: 10.1007/978-3-658- 12502-8\_2.
- Klaus, D., Engstler, H., Mahne, K., Wolff, J. K., Simonson, J., Wurm, S., & Tesch-Römer, C. (2017). Cohort Profile: The German Ageing Survey (DEAS). International Journal of Epidemiology, 46(4), 1105-1105g. doi: 10.1093/ije/dyw326
- Kohli, M., Künemund, H., Motel, A., & Szydlik, M. (2000). Soziale Ungleichheit. In M. Kohli & H. Künemund (Hrsg.), Die zweite Lebenshälfte - Gesellschaftliche Lage und Partizipation im Spiegel des Alters-Survey (S. 318-336). Opladen: Leske + Budrich.
- Mahne, K., Wolff, J. K., Simonson, J., & Tesch-Römer, C. (Eds.). (2017). Altern im Wandel. Zwei Jahrzehnte Deutscher Alterssurvey (DEAS). Wiesbaden: Springer VS. Open Access: DOI: 10.1007/978-3-658-12502-8.
- Mayer, K.-U., & Wagner, M. (1999). Lebenslagen und soziale Ungleichheit im hohen Alter. In K.-U. Mayer & P. B. Baltes (Hrsg.), Die Berliner Altersstudie (S. 251-275). Berlin: Akademie Verlag.
- Motel-Klingebiel, A., Wurm, S., Engstler, H., Huxhold, O., Jürgens, O., Mahne, K., et al. (2009). Deutscher Alterssurvey: Die zweite Lebenshälfte. Erhebungsdesign und Instrumente der dritten Befragungswelle (DZA Diskussionspapier Nr. 48). Berlin: Deutsches Zentrum für Altersfragen.
- Motel-Klingebiel, A., Wurm, S., & Tesch-Römer, C. (Hrsg.) (2010). Altern im Wandel. Befunde des Deutschen Alterssurveys (DEAS). Stuttgart: Kohlhammer.
- Nunn, A. J., & Gregg, I. (1989). New regression equations for predicting peak expiratory flow in adults. British Medical Journal, 298, 1068-1070.
- Pavot, W., & Diener, E. (1993). Review of the Satisfaction With Life Scale. Psychological Assessment, 5(2), 164-172.
- Rose, D., & Harrison, E. (Eds.) (2010). Social class in Europe. An introduction to the European Socio-economic Classification. London/New York: Routledge.
- Rose, D., Harrison, E., & Pevalin, D. (2010). The European Socio-economic Classification: a prolegomenon. In D. Rose & E. Harrison (Eds.), Social Class in Europe. An introduction to the European Socio-economic classification (pp. 3-38). London/New York: Routledge.
- Rosenberg, M. (1965). Society and the adolescent self-image. Princeton, NJ: Princeton University Press.
- Schwarzer, R. (2008). Wahrgenommene Autonomie im Alter. Retrieved Jan 8, 2009, from http://userpage.fu-berlin.de/~health/autonomie.htm
- Schwarzer, R., & Jerusalem, M. (1995). Generalized Self-Efficacy scale. In J. Weinman, S. Wright, & M. Johnston (Eds.), Measures in health psychology: A user's portfolio. Causal and control beliefs (pp. 35-37). Windsor, UK: NFER-NELSON.
- Schwarzer, R., & Jerusalem, M. (1999). Skalen zur Erfassung von Lehrer- und Schülermerkmalen. Dokumentation der psychometrischen Verfahren im Rahmen der Wissenschaftlichen Begleitung des Modellversuchs Selbstwirksame Schulen. Berlin: Freie Universität.
- Snyder, C. R., Harris, C., Anderson, J., Holleran, S. A., Irving, L. M., & Sigmon, S. T. (1991). The will and the ways: Development and validation of an individual-differences measure of hope. Journal of Personality and Social Psychology, 60(570-585).
- Tesch-Römer, C., Wurm, S., Hoff, A., & Engstler, H. (2002). Die zweite Welle des Alterssurveys. Erhebungsdesign und Instrumente (DZA Diskussionspapier Nr. 35). Berlin: Deutsches Zentrum für Altersfragen.
- Tesch-Römer, C., Engstler, H., & Wurm, S. (Hrsg.) (2006). Altwerden in Deutschland. Sozialer Wandel und individuelle Entwicklung in der zweiten Lebenshälfte. Wiesbaden: VS Verlag für Sozialwissenschaften.
- Tewes, U. (1994). HAWIE-R: Hamburg-Wechsler-Intelligenztest für Erwachsene, Revision 1991. Handbuch und Testanweisung. Bern u.a.: Huber.
- Treiman, D. J. (1977). Occupational prestige in comparative perspective. New York: Academic Press.
- Vogel, C., Wettstein, M., & Tesch-Römer, C. (Eds.). (2019). Frauen und Männer in der zweiten Lebenshälfte. Älterwerden im sozialen Wandel. Wiesbaden: Springer VS.
- Watson, D., Clark, L. A., & Tellegen, A. (1988). Development and validation of brief measures of positive and negative affect: The PANAS scales. Journal of Personality and Social Psychology, 54, 1063-1070.
- Wechsler, D. (1955). Manual for the Wechsler Adult Intelligence Scale. New York: Psychological Corporation.
- Wegener, B. (1988). Kritik des Prestiges. Opladen: Westdeutscher Verlag.
- Wirth, H., & Fischer, A. (2008). ESeC European Socioeconomic Classification. Die Operationalisierung von ESeC im kumulierten ALLBUS 1980-2006. Mannheim: GESIS (http://nbn-resolving.de/urn:nbn:de:0168-ssoar-206921).
- Ziegelmann, J. P., & Lippke, S. (2006). Selbstregulation in der Gesundheitsverhaltensänderung: Strategienutzung und Bewältigungsplanung im jungen, mittleren und höheren Alter. Zeitschrift für Gesundheitspsychologie, 14(2), 82-90.